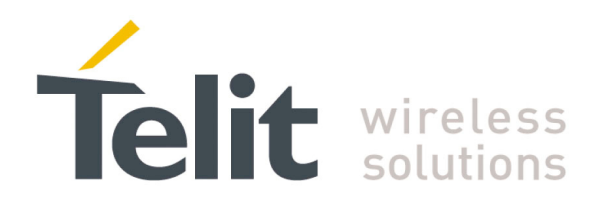

**1VV0300861** Rev.1 - 09/07/10

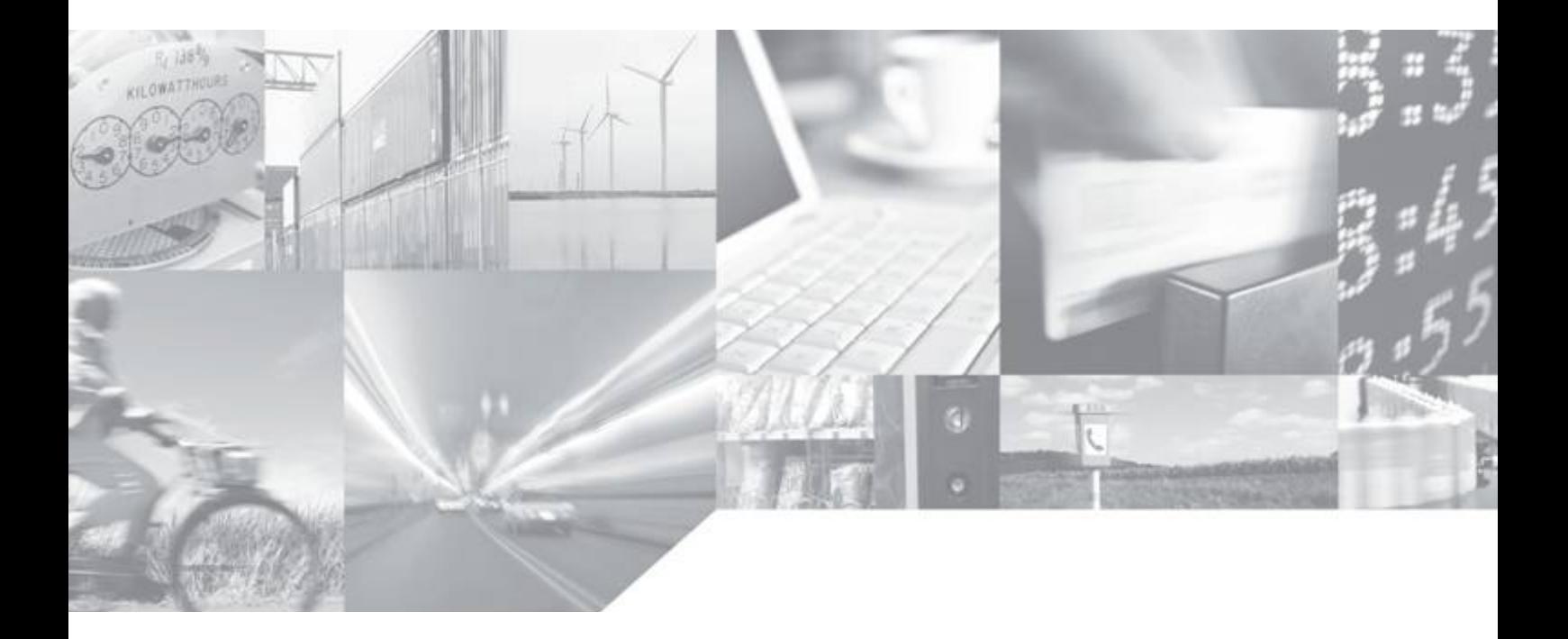

**Making machines talk.** 

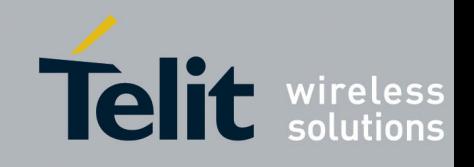

## **Applicable Products and SW version**

This document is relating to the following products:

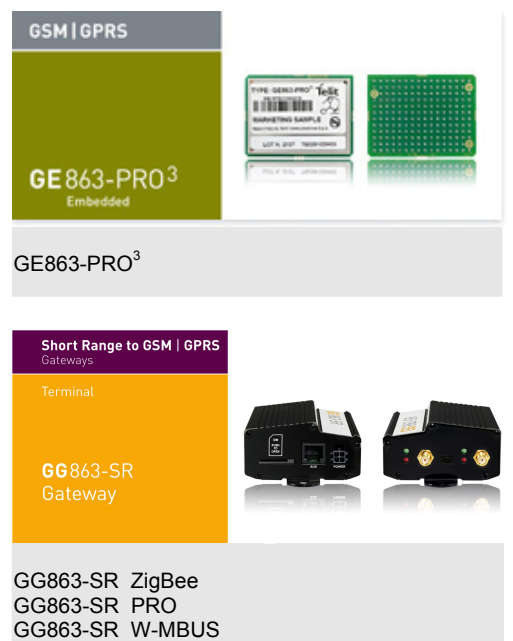

and to the following SR Libraries version:

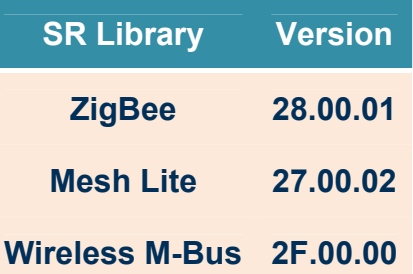

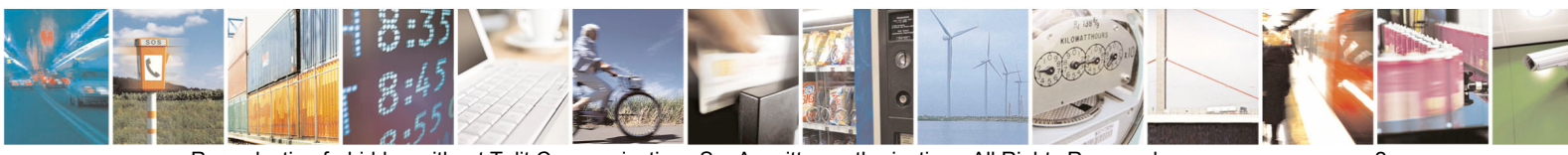

Reproduction forbidden without Telit Communications S.p.A. written authorization - All Rights Reserved page 2 of 54

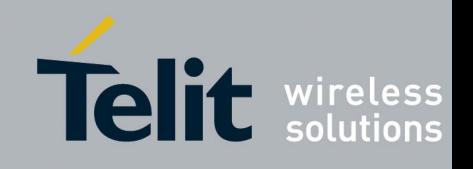

## **Contents**

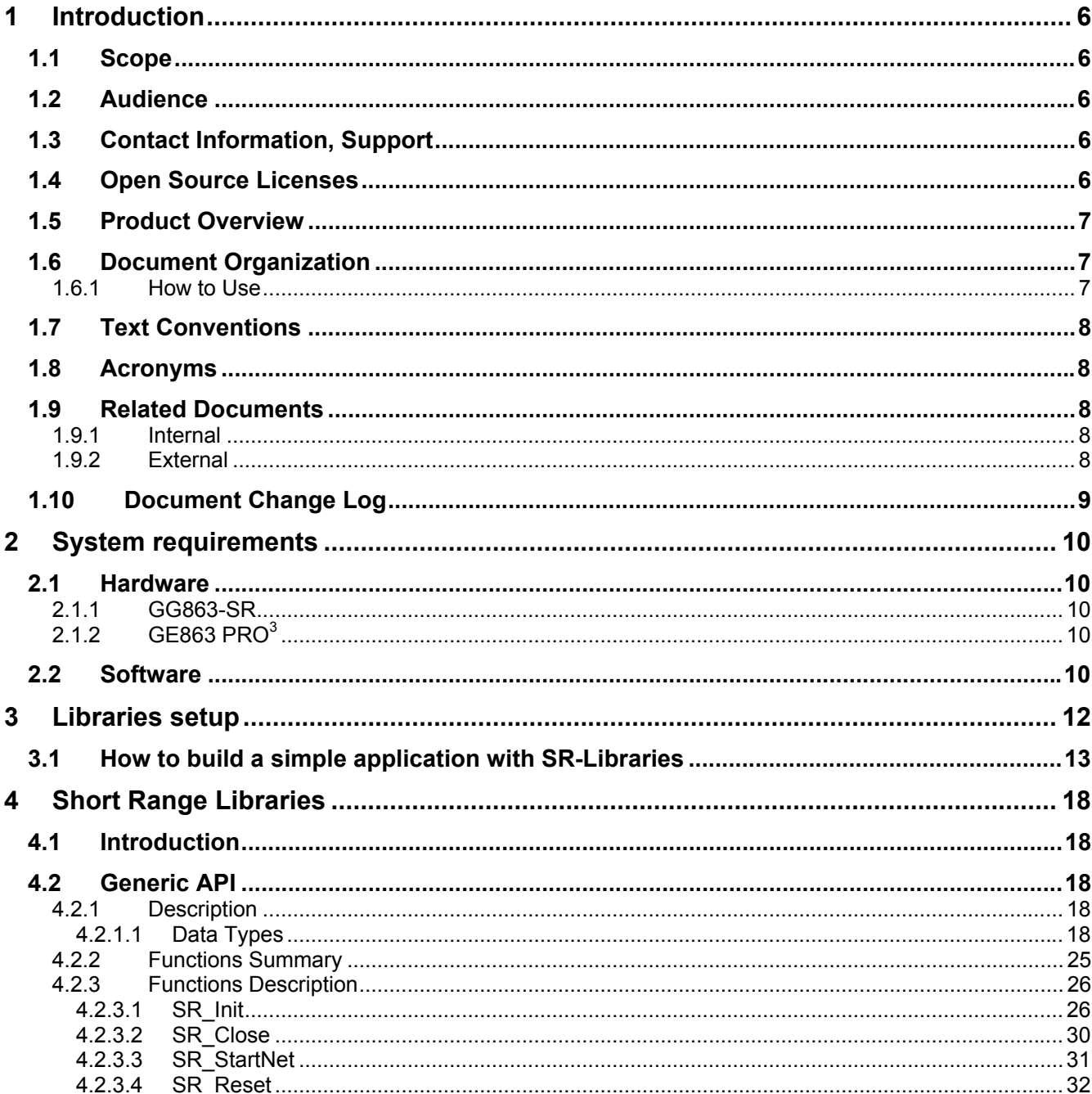

E  $\theta$ <sup>s</sup>  $page 3$ 

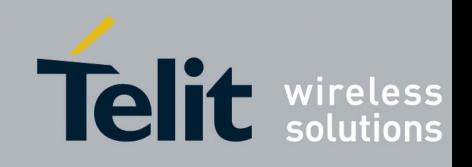

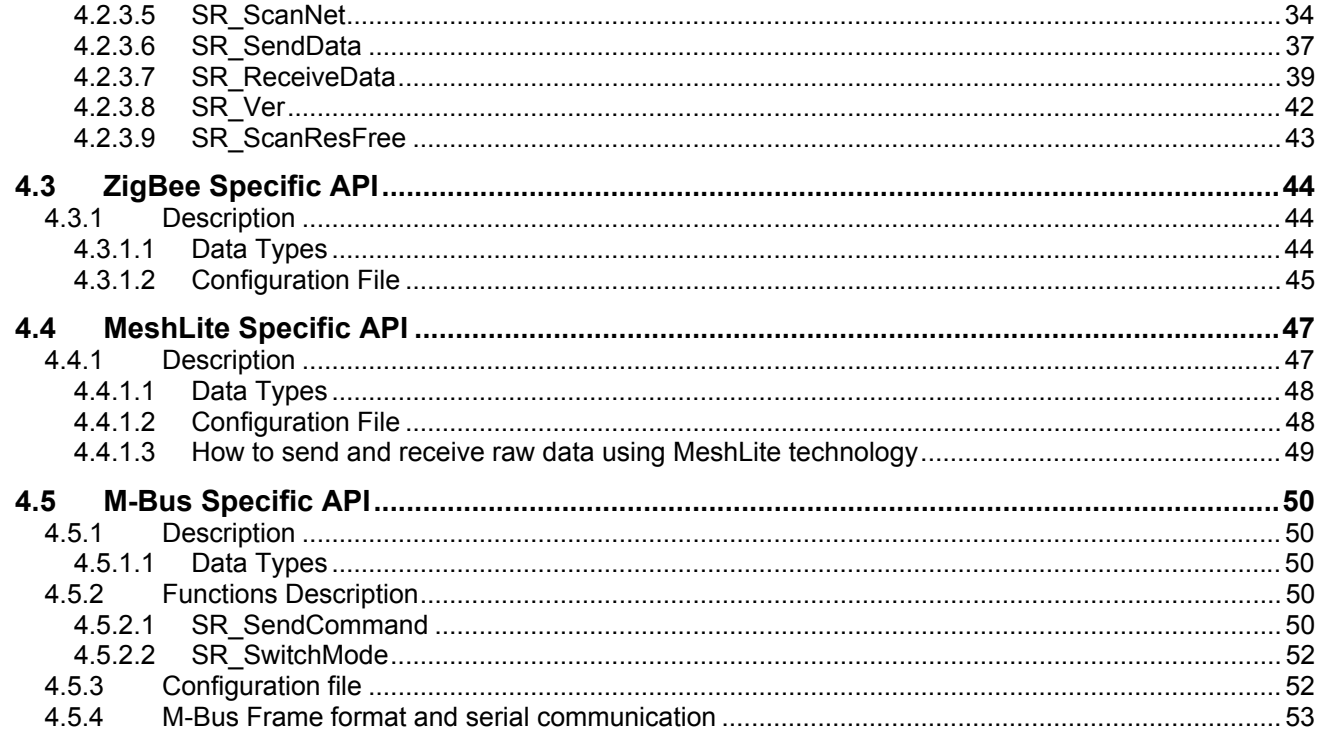

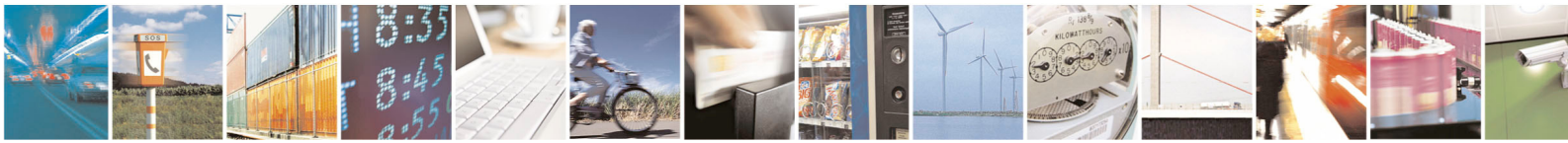

Reproduction forbidden without Telit Communications S.p.A. written authorization - All Rights Reserved<br>of 54

 $page 4$ 

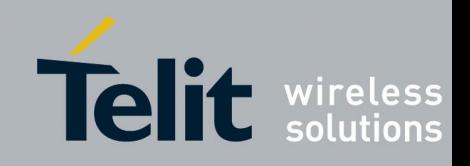

### **DISCLAIMER**

The information contained in this document is the proprietary information of Telit Communications S.p.A. and its affiliates ("TELIT"). The contents are confidential and any disclosure to persons other than the officers, employees, agents or subcontractors of the owner or licensee of this document, without the prior written consent of Telit, is strictly prohibited.

Telit makes every effort to ensure the quality of the information it makes available. Notwithstanding the foregoing, Telit does not make any warranty as to the information contained herein, and does not accept any liability for any injury, loss or damage of any kind incurred by use of or reliance upon the information.

Telit disclaims any and all responsibility for the application of the devices characterized in this document, and notes that the application of the device must comply with the safety standards of the applicable country, and where applicable, with the relevant wiring rules.

Telit reserves the right to make modifications, additions and deletions to this document due to typographical errors, inaccurate information, or improvements to programs and/or equipment at any time and without notice. Such changes will, nevertheless be incorporated into new editions of this application note.

All rights reserved.

© 2010 Telit Communications S.p.A.

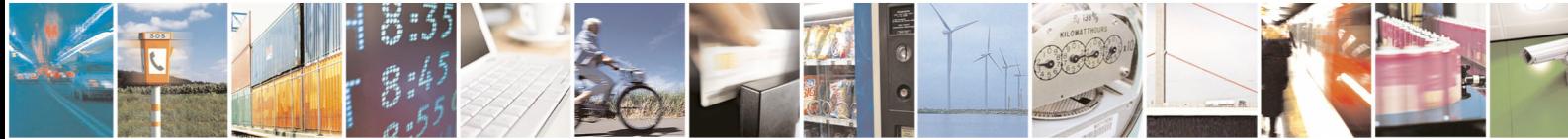

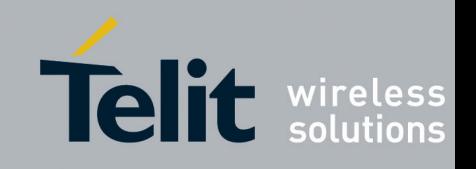

# <span id="page-5-1"></span><span id="page-5-0"></span>1 Introduction

## **1.1 Scope**

This user guide details information about Short Range APIs available for platform based on Telit GE863 PRO $3$ .

## **1.2 Audience**

This User Guide is intended for software developers who develop applications on the ARM processor of platform based on Telit GE863 PRO $3$ .

## **1.3 Contact Information, Support**

Our aim is to make this guide as helpful as possible. Keep us informed of your comments and

suggestions for improvements.

For general contact, technical support, report documentation errors and to order manuals, contact

Telit's Technical Support Center at:

[TS-EMEA@telit.com](mailto:TS-EMEA@telit.com) or <http://www.telit.com/en/products/technical-support-center/contact.php>

Telit appreciates feedback from the users of our information.

## **1.4 Open Source Licenses**

Linux system is made up of many Open Source device drivers licensed as follows:

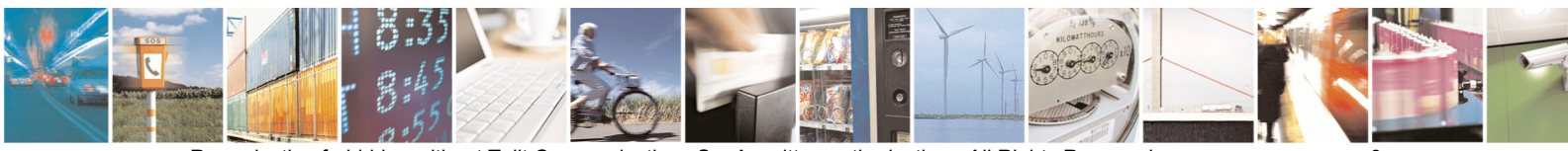

Reproduction forbidden without Telit Communications S.p.A. written authorization - All Rights Reserved page 6 of 54

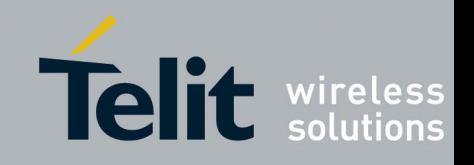

<span id="page-6-0"></span>GNU GENERAL PUBLIC LICENSE Version 2, June 1991

Copyright (C) 1989, 1991 Free Software Foundation, Inc. 675 Mass Ave, Cambridge, MA 02139, USA Everyone is permitted to copy and distribute verbatim copies of this license document, but changing it is not allowed.

Please refer to the following web page for the full text of the license:

<http://www.gnu.org/licenses/gpl-2.0.html>

## **1.5 Product Overview**

These libraries aim to simplify Telit customer application development that needs to interact with a short range network.

## **1.6 Document Organization**

This manual contains the following chapters:

- "Chapter [1](#page-5-1): [Introduction](#page-5-1)" provides a scope for this manual, target audience, technical contact information, and text conventions.
- "Chapter [2](#page-9-1): [System requirements](#page-9-1)" provides a description of operative context for Short Range Libraries and its general architecture.
- "Chapter [3:](#page-11-1) [Libraries setup"](#page-11-1) gives guidelines to setup a project which involves Short Range Libraries.
- "Chapter [4:](#page-17-1) [Short Range Libraries"](#page-17-1) describes short range libraries architecture, provides a list of available API and describes deeply every function and data type defined into the libraries.

## **1.6.1 How to Use**

If you are new to this product, it is highly recommended to start reading the Telit GE863- PRO3 Linux Development Environment User Guide, the Telit GE863-PRO3 Linux SW User Guide manuals and this document in their entirety in order to understand the concepts and specific features provided by Short Range Libraries.

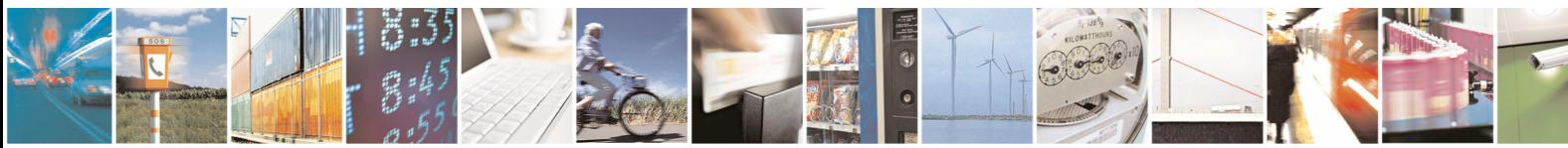

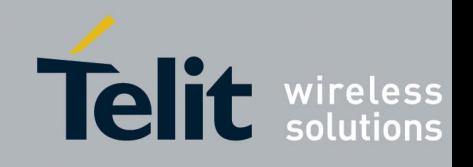

## <span id="page-7-0"></span>**1.7 Text Conventions**

This section lists the paragraph and font styles used for the various types of information presented in this user guide.

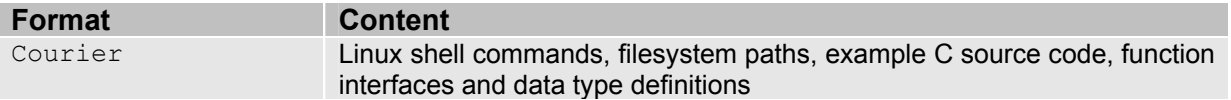

## **1.8 Acronyms**

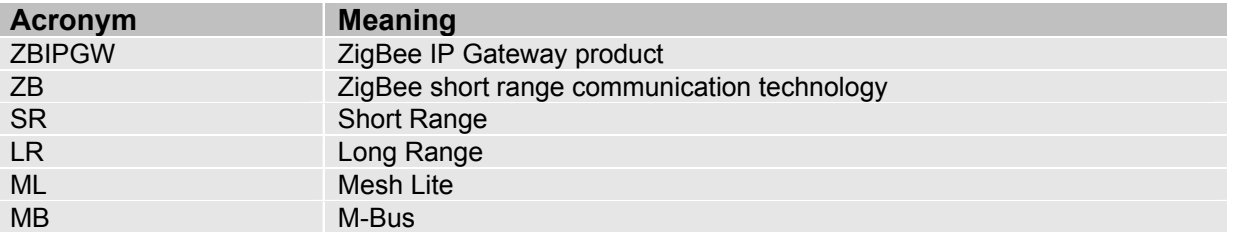

## **1.9 Related Documents**

## **1.9.1 Internal**

<span id="page-7-1"></span>The following Telit documents are related to this user guide:

- IR[1] TelitGE863PRO3 Linux Development Environment 1VV0300780
- IR[2] TelitGE863PRO3 Linux GSM Library User Guide 1vv0300782
- IR[3] Telit M-ONE Protocol Stack User Guide 1vv0300819
- IR[4] Wireless M-Bus User Guide 1vv0300828

<span id="page-7-2"></span>All documentation can be downloaded from Telit's official web site www.telit.com if not otherwise indicated.

## **1.9.2 External**

The following external documents are related to this user guide:

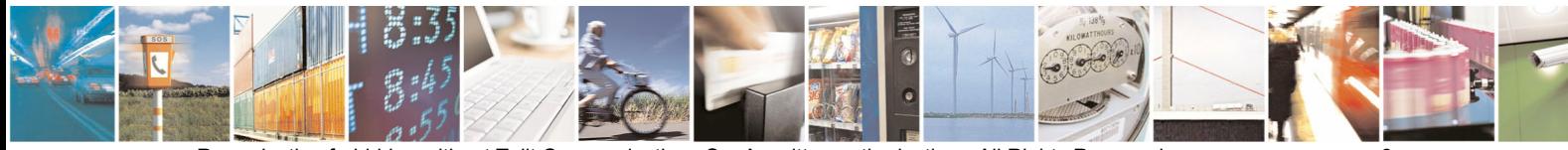

Reproduction forbidden without Telit Communications S.p.A. written authorization - All Rights Reserved page 8 of 54

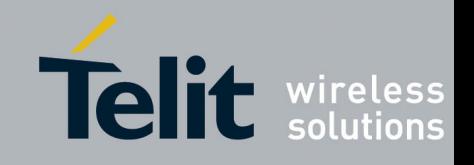

- <span id="page-8-0"></span>ER[1] IEEE Std 802.15.4-2003
- <span id="page-8-1"></span>ER[2] ZigBee Specification 053474r18
- ER[3] ZigBee Cluster Library Specification 075123r01
- ER[4] Wireless M-Bus standard EN 13757-4

## **1.10 Document Change Log**

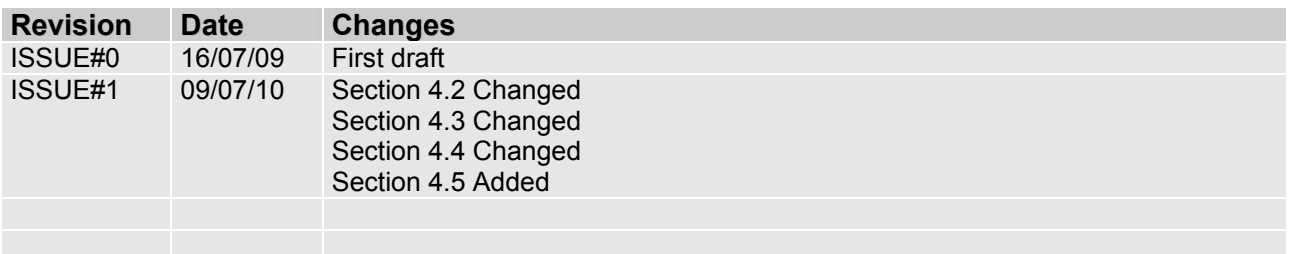

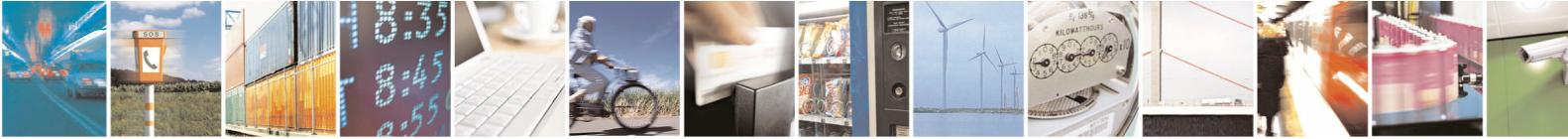

Reproduction forbidden without Telit Communications S.p.A. written authorization - All Rights Reserved page 9 of 54

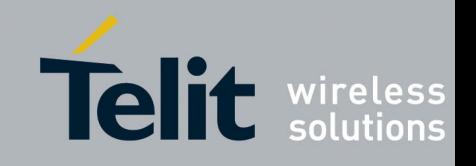

# <span id="page-9-1"></span><span id="page-9-0"></span>2 System requirements

## **2.1 Hardware**

There are mainly two kinds of operational context for the short range libraries:

- 1. The GG863-SR terminal
- 2. The GE863 PRO $3$  module with additional TelitRF short range hardware

Both situations are described in the following paragraphs.

## **2.1.1 GG863-SR**

The GG863-SR terminal contains a fully featured GSM/GPRS communications module, a standalone ARM9 CPU and a TelitRF ZigBee or Mesh or M-Bus module.

It makes possible to manage two kinds of communication technologies in the same product: for long range network (GSM/GPRS) and for short range network (ZigBee, Mesh or M-Bus). Software developers can use the functions of short range Libraries to configure, manage and use short range hardware resource.

## **2.1.2 GE863 PRO<sup>3</sup>**

The GE863 PRO $3$  contains a fully featured GSM/GPRS communications section and a standalone ARM9 CPU.

Additional short range hardware (TelitRF ZigBee, Mesh or M-Bus module) could be connected to the system through the serial interface (refer to [IR\[1\]](#page-7-1) for more details). Once added to the system, the short range hardware resource could be configured and managed using Short Range Libraries.

## **2.2 Software**

The Short Range Libraries should be used with Linux OS for GE863 PRO $3$ , which is provided by Telit.

In order to create a project which involves the Short Range Libraries also pthread library

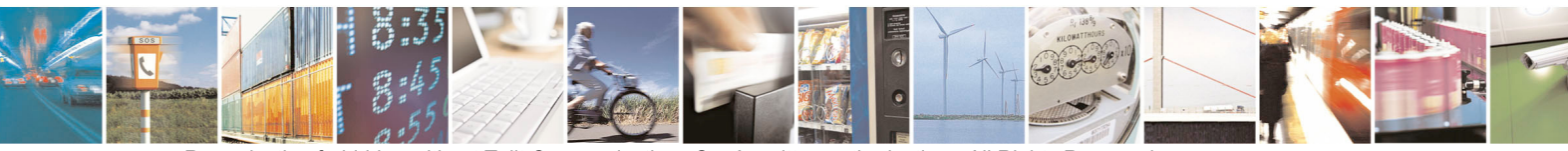

Reproduction forbidden without Telit Communications S.p.A. written authorization - All Rights Reserved page 10 of 54

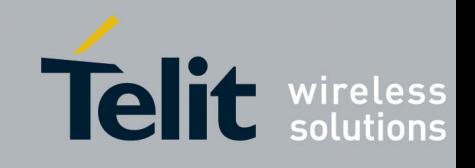

shall be included. Refer to chapter [3](#page-11-1) for more information about project setup.

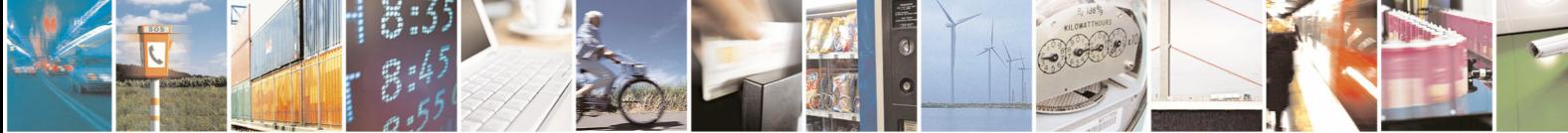

Reproduction forbidden without Telit Communications S.p.A. written authorization - All Rights Reserved page 11 of 54

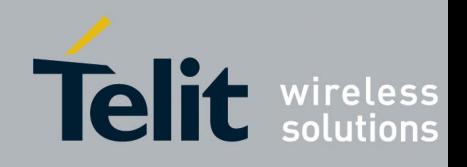

# <span id="page-11-1"></span><span id="page-11-0"></span>3 Libraries setup

It is possible to add the SR-Library on your development environment simply inserting the header files and the library, within the /opt/crosstools/telit/include/ and /opt/crosstools/telit/lib directories respectively:

- 1. Start the Linux console (Windows Start Menu  $\rightarrow$  All programs  $\rightarrow$  Telit Development Platform  $\rightarrow$  Console).
- 2. Copy the library typing: cp /mnt/windows/<PATH>/libSr\_Zb\_Library.a /opt/crosstools/telit/lib (FOR ZIGBEE)
- 3. Copy the library typing: cp /mnt/windows/<PATH>/libSr\_Ml\_Library.a /opt/crosstools/telit/lib (FOR MESHLITE)
- 4. Copy the library typing: cp /mnt/windows/<PATH>/libSr\_Mb\_Library.a /opt/crosstools/telit/lib (FOR M-BUS)
- 5. Copy the header file typing: cp /mnt/windows/<PATH>/SRlibrary.h
- /opt/crosstools/telit/include 6. Copy the header file typing: cp /mnt/windows/<PATH>/SRdata.h /opt/crosstools/telit/include
- 7. Copy the header file typing: cp /mnt/windows/<PATH>/SRZBlibrary.h /opt/crosstools/telit/include (ONLY FOR ZIGBEE)
- the header file typing: cp /mnt/windows/<PATH>/SRZBdata.h /opt/crosstools/telit/include (ONLY FOR ZIGBEE).
- 9. Copy the header file typing: cp /mnt/windows/<PATH>/SRMBlibrary.h /opt/crosstools/telit/include (ONLY FOR M-BUS)

where <PATH> is the folder of Windows where you have stored the new version of the library files.

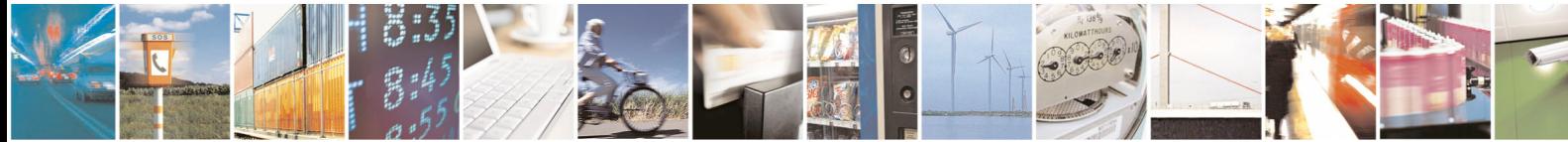

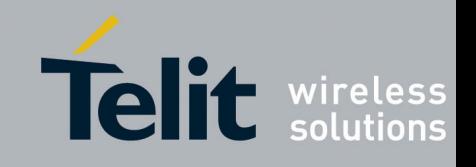

## <span id="page-12-0"></span>**3.1 How to build a simple application with SR-Libraries**

Open your "Telit Customized Eclipse" starting from "Telit Development Platform" and create a New Project "ARM uclibc C executable" as shown in [Figure 3.1](#page-13-0).

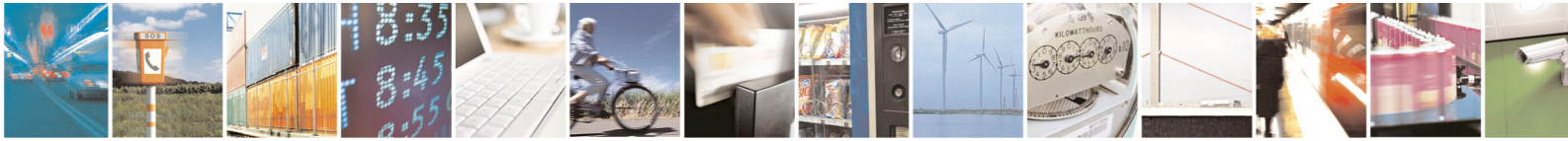

Reproduction forbidden without Telit Communications S.p.A. written authorization - All Rights Reserved page 13 of 54

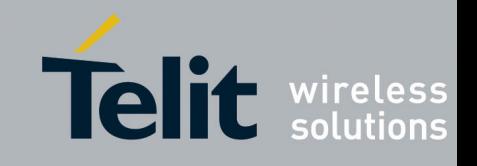

1VV0300861 Rev.1 - 09/07/10

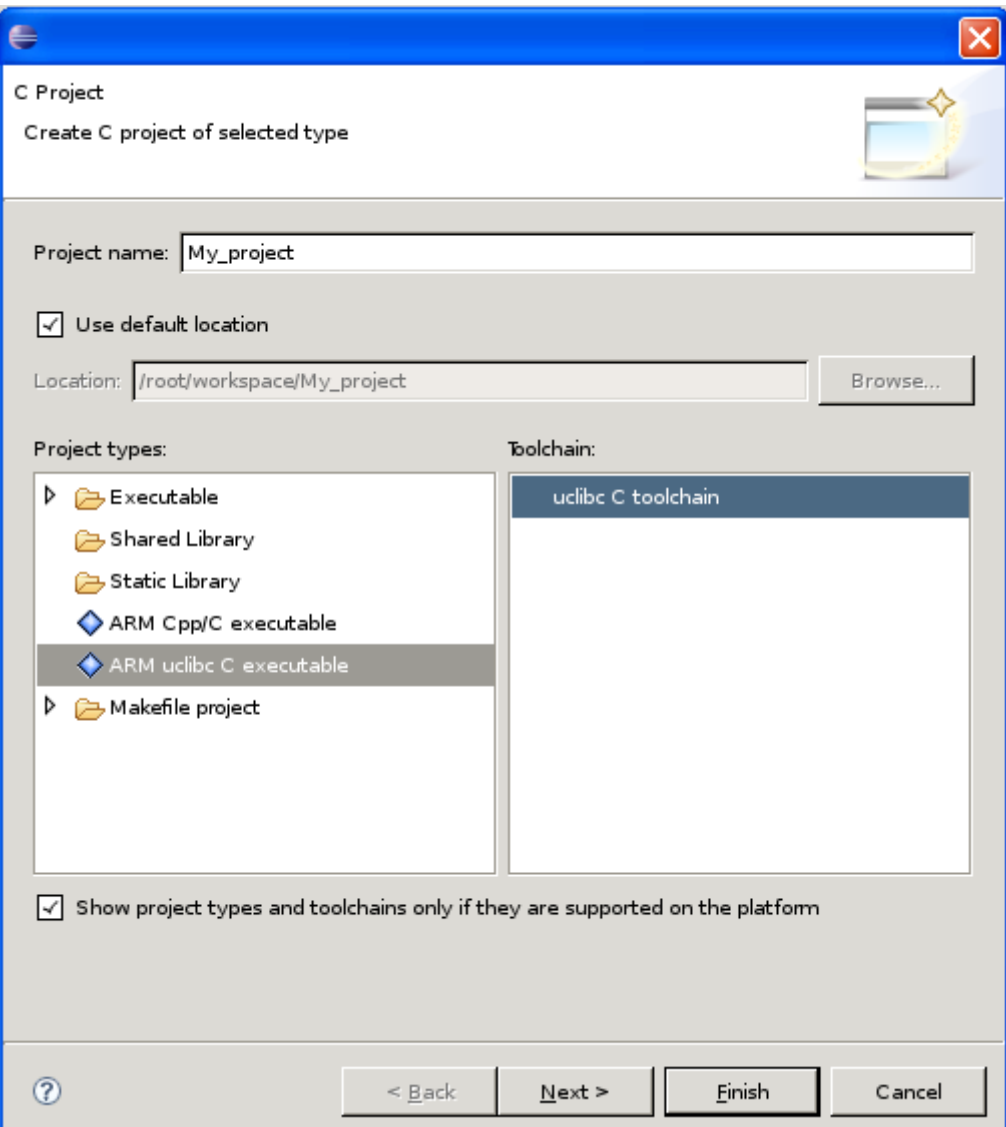

**Figure 3.1** 

<span id="page-13-0"></span>Open new project Properties window end select C/C++ Build -> Setting as shown in [Figure](#page-14-0)  [3.2](#page-14-0).

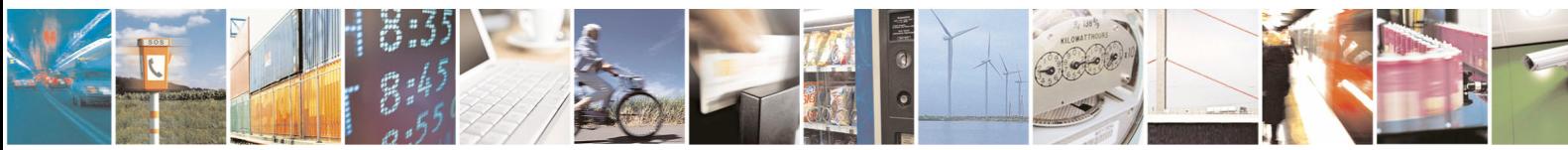

Reproduction forbidden without Telit Communications S.p.A. written authorization - All Rights Reserved page 14 of 54

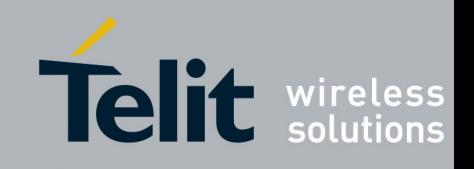

**Short Range Libraries User Guide** 

1VV0300861 Rev.1 - 09/07/10

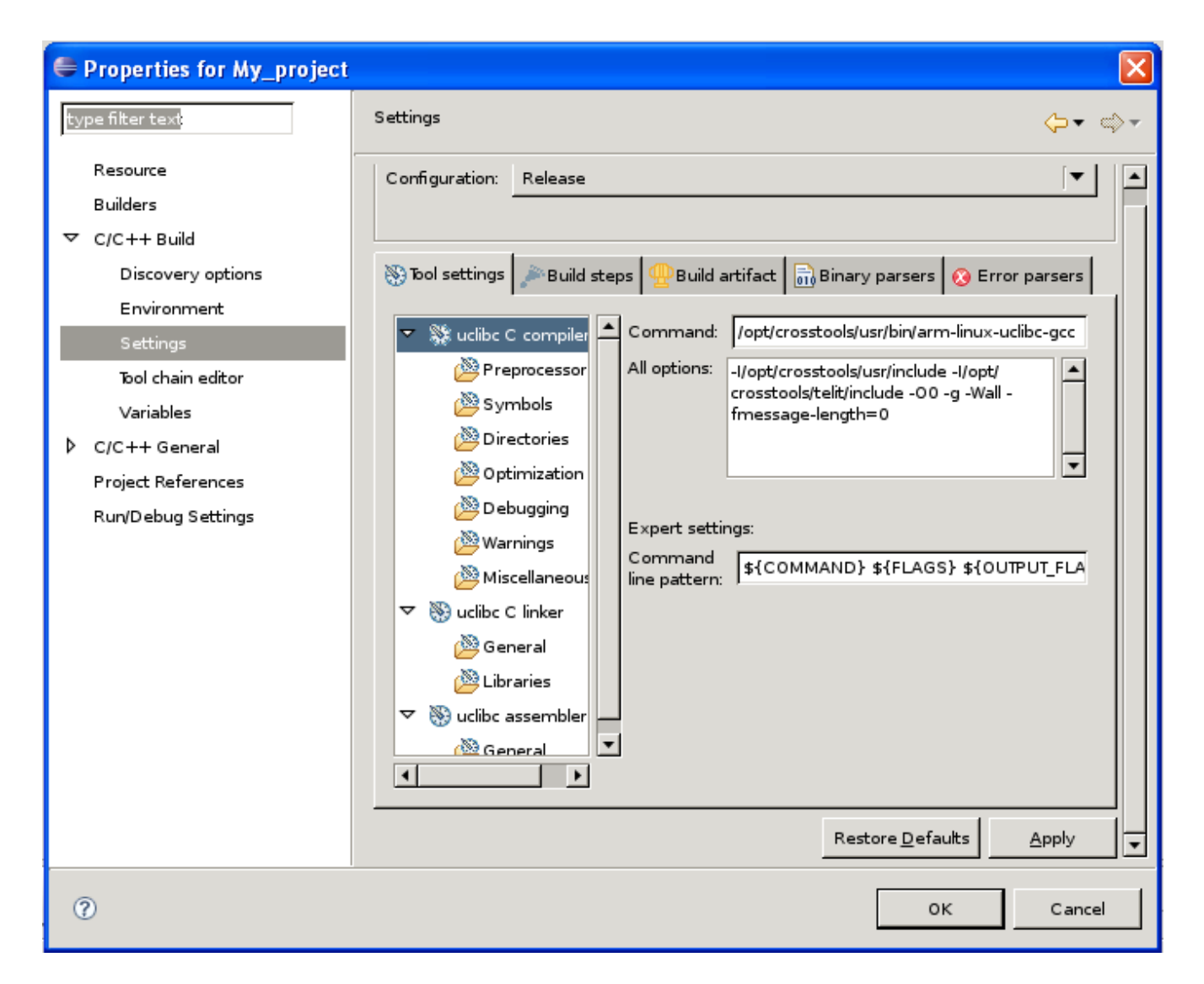

**Figure 3.2** 

<span id="page-14-0"></span>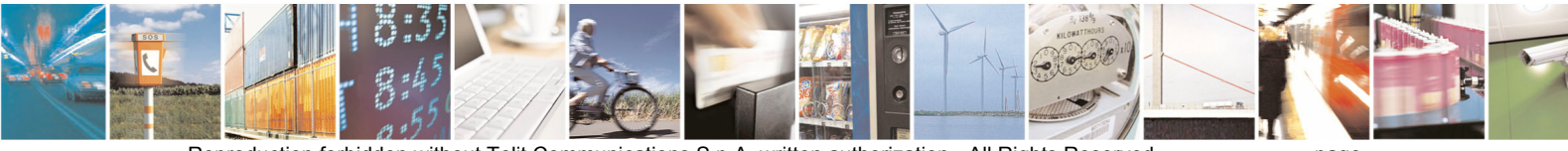

Reproduction forbidden without Telit Communications S.p.A. written authorization - All Rights Reserved page 15 of 54

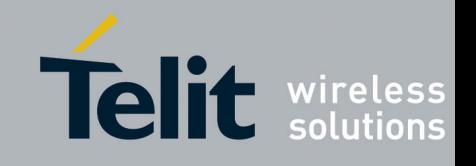

Add in the uclib C linker -> Libraries add the folliwing libraries:

- Sr\_Zb\_Library (FOR ZIGBEE)
- Sr<sup>MI</sup> Library (FOR MESHLITE)
- Sr\_Mb\_Library (FOR M-BUS)
- pthread

as shown in [Figure 3.3.](#page-15-0) (it refers to a project based on ZigBee technology).

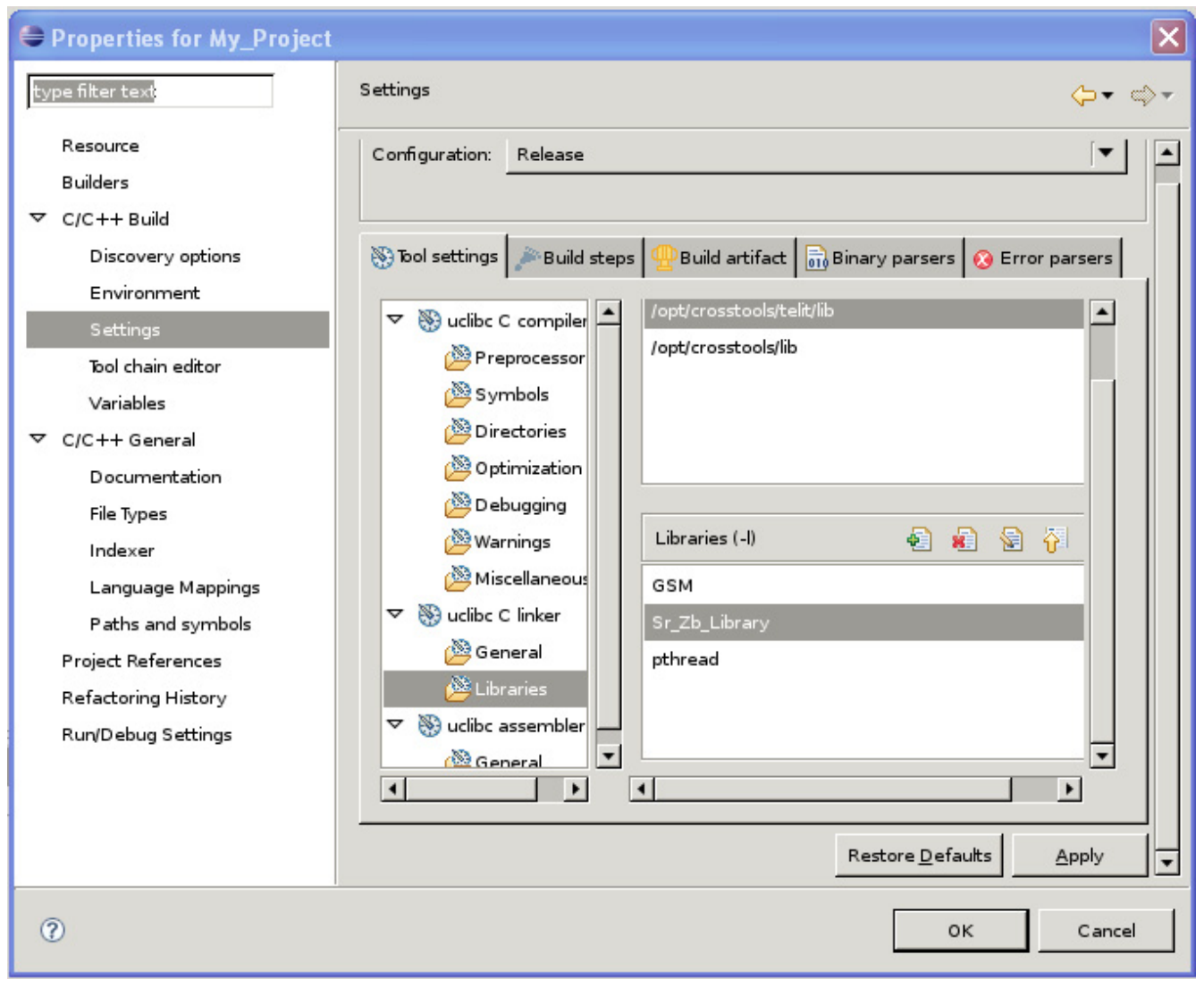

<span id="page-15-0"></span>**Figure 3.3** 

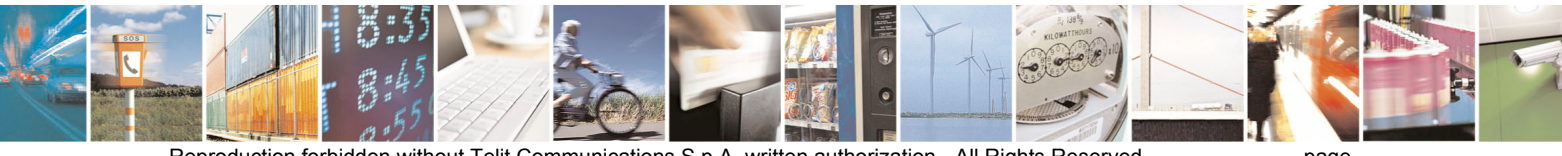

Reproduction forbidden without Telit Communications S.p.A. written authorization - All Rights Reserved page 16 of 54

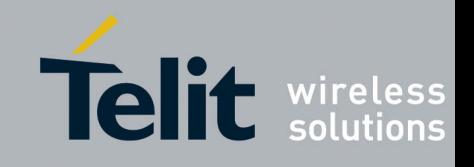

Then click on "Apply" to make changes effective and on "OK" to close the "Properties" window. Now the project is ready for build an application based upon SR-Libraries.

Ļ, B.

Reproduction forbidden without Telit Communications S.p.A. written authorization - All Rights Reserved page 17 of 54

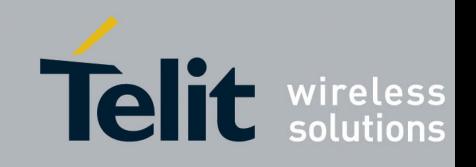

# <span id="page-17-1"></span><span id="page-17-0"></span>4 Short Range Libraries

## **4.1 Introduction**

Short range libraries are a group of libraries that allow managing short range technologies supported by platform based on Telit GE863 PRO $3$ . Every library is formed by two parts:

- **Generic functionalities**: this part is common to every short range library and provides the basic functionalities to configure, start, and scan a network, to reset the short range module and to send and receive data.
- **Specific functionalities**: every short range library has a different specific part of functionalities depending on the specific technology.

Until now the Short Range Library is available for ZigBee (libSr\_Zb\_Library.a), for MeshLite (libSr\_Ml\_Library.a) and for Wireless M-Bus (libSr\_Mb\_Library.a) technologies.

## **4.2 Generic API**

## **4.2.1 Description**

Generic API provides the basic functionalities that are common to all short range technologies. These functionalities are:

- Initialize the system to communicate with the short range hardware
- Configure network parameters
- Start the network
- Scan the network
- Reset the short range system
- Send and receive data

### **4.2.1.1 Data Types**

Data types defined for the generic part of every Short Range library are in header file "SRdata.h".

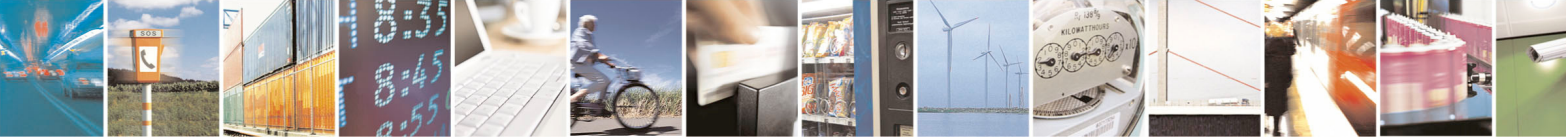

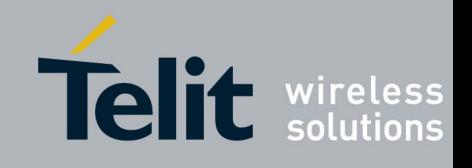

#### **4.2.1.1.1 Basic Types**

The basic types defined in "SRdata.h" are shown and described in [Table 4.1.](#page-18-0)

<span id="page-18-5"></span><span id="page-18-4"></span>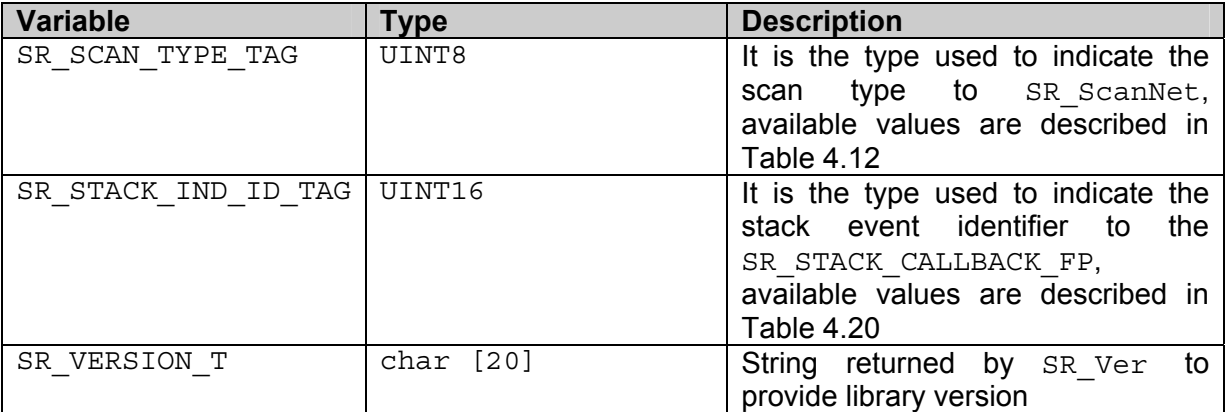

#### **Table 4.1**

#### <span id="page-18-6"></span><span id="page-18-1"></span><span id="page-18-0"></span>**4.2.1.1.1.1 SR\_VERSION\_T**

[SR\\_VERSION\\_T](#page-18-1) is used by [SR\\_Ver](#page-41-1) to pass the library version. The string returned is composed as follow: "*XX.YY.ZZ.KKJ*" e.g.: 27.00.01.RC4

XX: Technology ID, available tech types are listed in [Table 4.2](#page-18-2) 

YY: Major number

ZZ: Minor number

KK: Version type (internal use only)

J: Version type number (internal use only)

| <b>Description</b>  | ID |
|---------------------|----|
| ZigBee Identifier   | 28 |
| MeshLite Identifier | 27 |
| M-Bus identifier    |    |

**Table 4.2** 

#### <span id="page-18-2"></span>**4.2.1.1.2 Enumerations**

The enumerations defined in "SRdata.h" are listed in [Table 4.3.](#page-19-0)

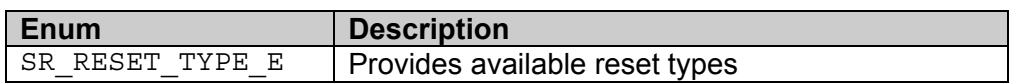

<span id="page-18-3"></span>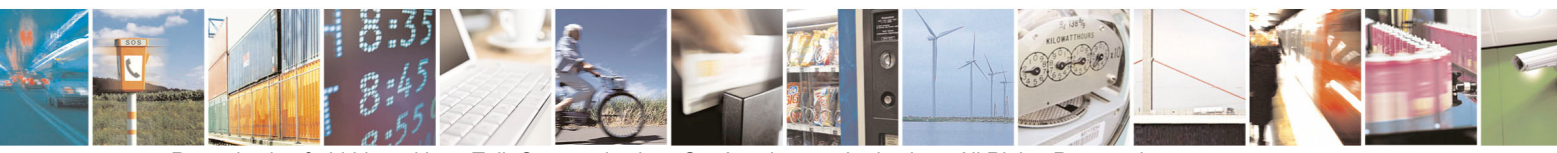

Reproduction forbidden without Telit Communications S.p.A. written authorization - All Rights Reserved page 19 of 54

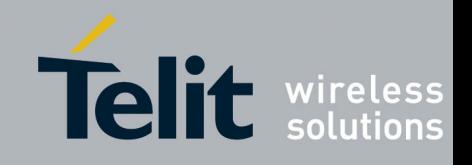

1VV0300861 Rev.1 - 09/07/10

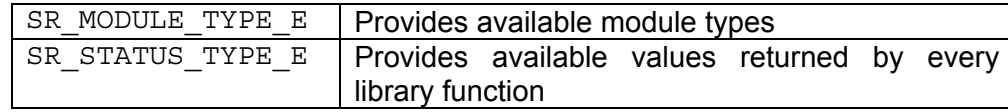

#### **Table 4.3**

#### <span id="page-19-4"></span><span id="page-19-2"></span><span id="page-19-0"></span>**4.2.1.1.2.1 SR\_RESET\_TYPE\_E**

[SR\\_RESET\\_TYPE\\_E](#page-18-3) is used by [SR\\_Reset](#page-31-1) to indicate what type of reset will be done. The [SR\\_RESET\\_TYPE\\_E](#page-18-3) values are described in [Table 4.4](#page-19-1).

<span id="page-19-9"></span><span id="page-19-8"></span>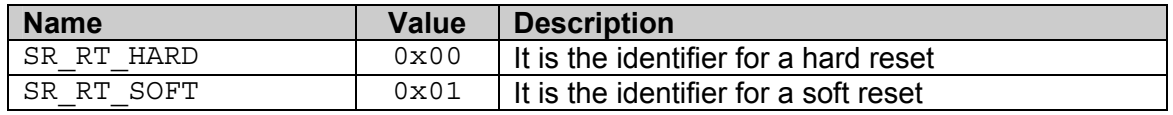

#### **Table 4.4**

#### <span id="page-19-1"></span>**4.2.1.1.2.2 SR\_MODULE\_TYPE\_E**

[SR\\_MODULE\\_TYPE\\_E](#page-19-2) is used by [SR\\_ScanNet](#page-33-1) to indicate what type of module has been found.

The values are described in [Table 4.5](#page-19-3).

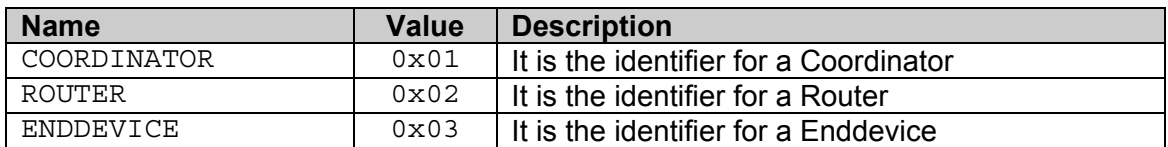

#### **Table 4.5**

<span id="page-19-3"></span>NB: Only for the ZigBee technology: 0x02 identifies a node of the tree and 0x03 a leaf.

#### **4.2.1.1.2.3 SR\_STATUS\_TYPE\_E**

[SR\\_STATUS\\_TYPE\\_E](#page-19-4) is the type returned by each API function. The values are described in Table  $4.6$ .

<span id="page-19-10"></span><span id="page-19-6"></span><span id="page-19-5"></span>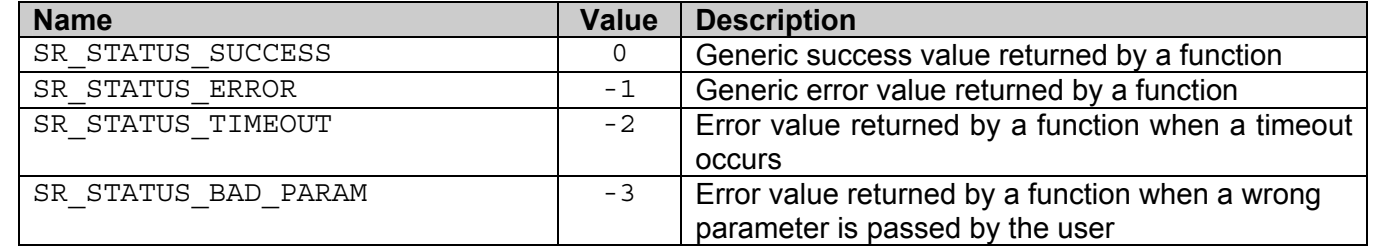

<span id="page-19-7"></span>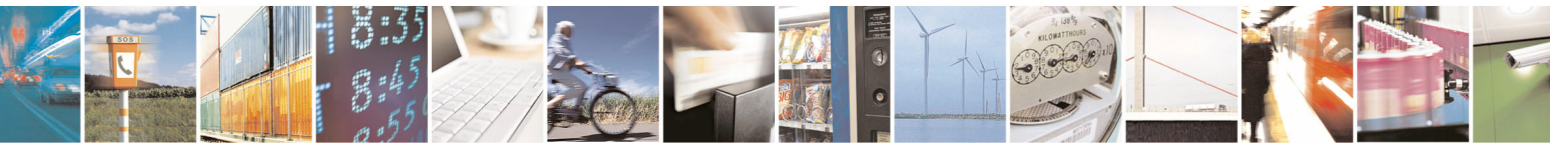

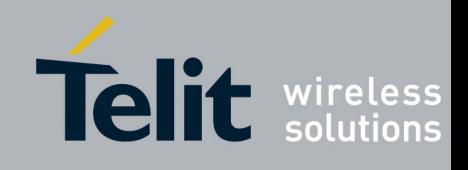

1VV0300861 Rev.1 - 09/07/10

<span id="page-20-7"></span><span id="page-20-6"></span><span id="page-20-5"></span>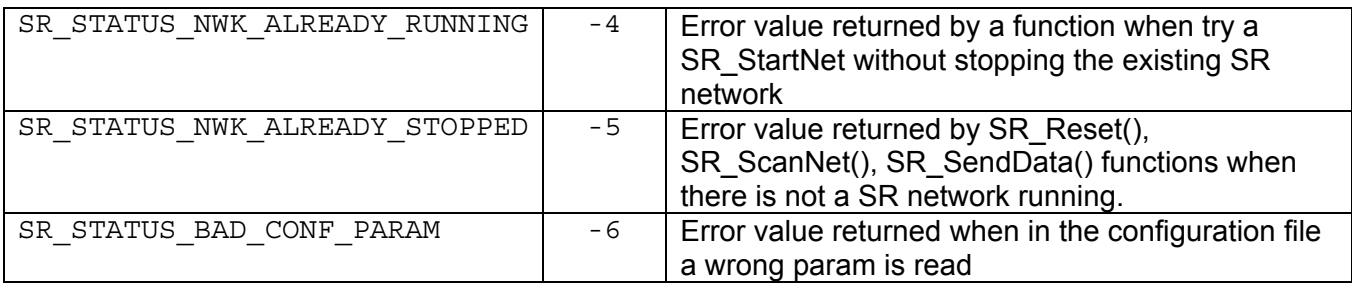

#### **Table 4.6**

### <span id="page-20-0"></span>**4.2.1.1.3 Structures**

<span id="page-20-2"></span>The structures defined in "SRdata.h" are listed in [Table 4.7.](#page-20-1)

<span id="page-20-3"></span>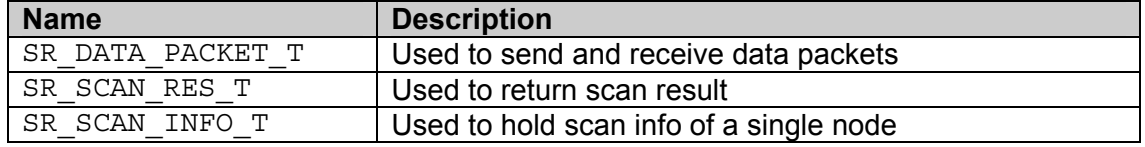

#### **Table 4.7**

#### <span id="page-20-8"></span><span id="page-20-4"></span><span id="page-20-1"></span>**4.2.1.1.3.1 SR\_DATA\_PACKET\_T**

[SR\\_DATA\\_PACKET\\_T](#page-20-2) is used by [SR\\_SendData](#page-36-1), [SR\\_ReceiveData](#page-38-1) and [SR\\_DATA\\_CALLBACK\\_FP](#page-23-2) to send or receive data packets.

The fields of [SR\\_DATA\\_PACKET\\_T](#page-20-2) structure are described in [Table 4.8.](#page-21-0)

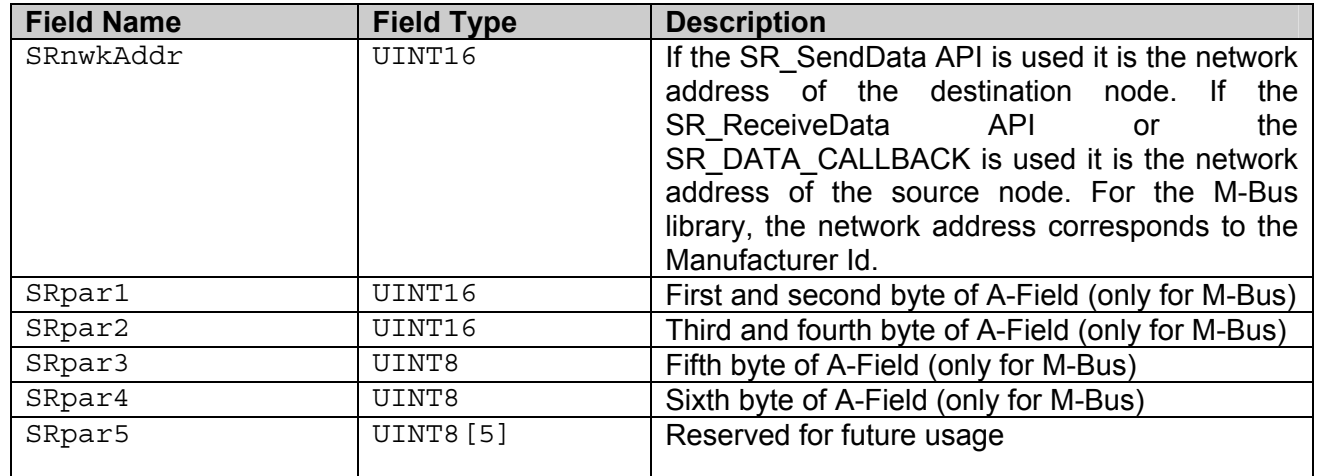

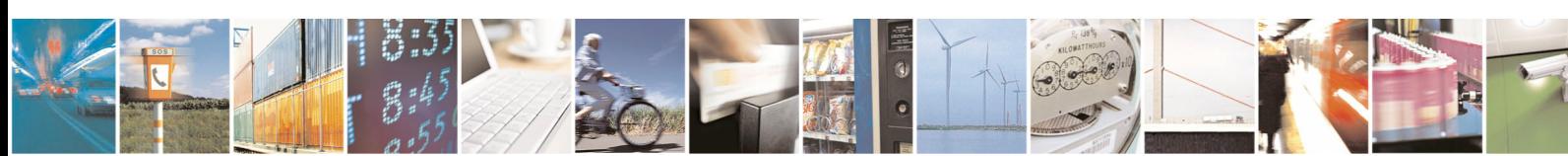

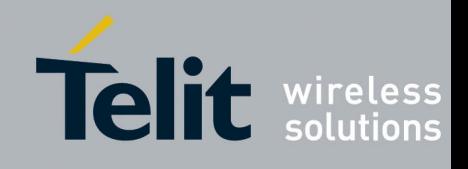

1VV0300861 Rev.1 - 09/07/10

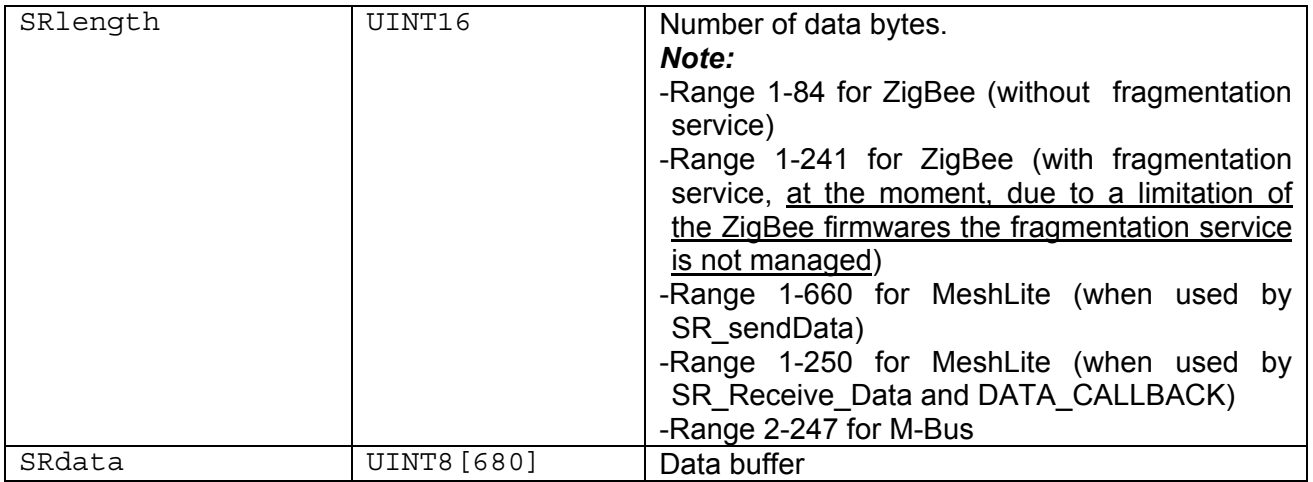

#### **Table 4.8**

*Important:* The maximum value of SR1ength depends on the specific short range technology. [Table 4.9](#page-21-1) explains limits for different short range technologies.

<span id="page-21-0"></span>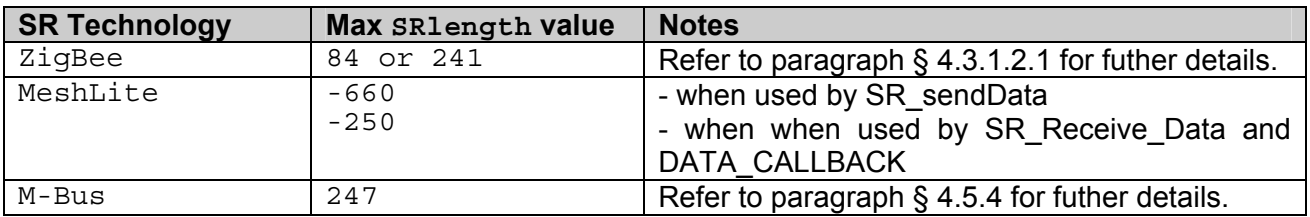

#### **Table 4.9**

#### <span id="page-21-2"></span><span id="page-21-1"></span>**4.2.1.1.3.2 SR\_SCAN\_RES\_T**

[SR\\_SCAN\\_RES\\_T](#page-20-3) is used by [SR\\_ScanNet](#page-33-1) to pass information about every node found in the network.

It should be allocated by the the application that uses the library.

The fields of [SR\\_SCAN\\_RES\\_T](#page-20-3) structure are described in [Table 4.10.](#page-22-1)

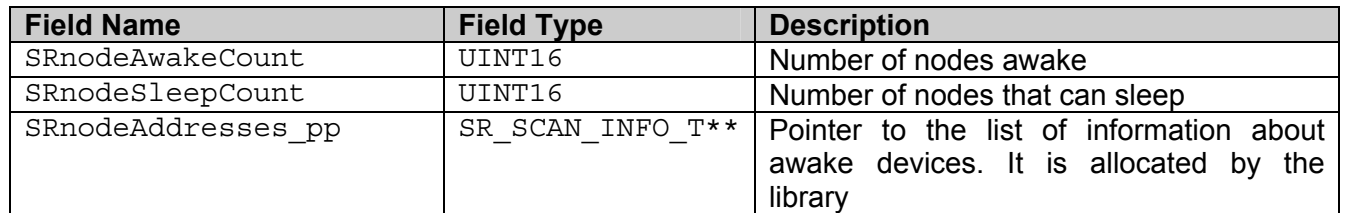

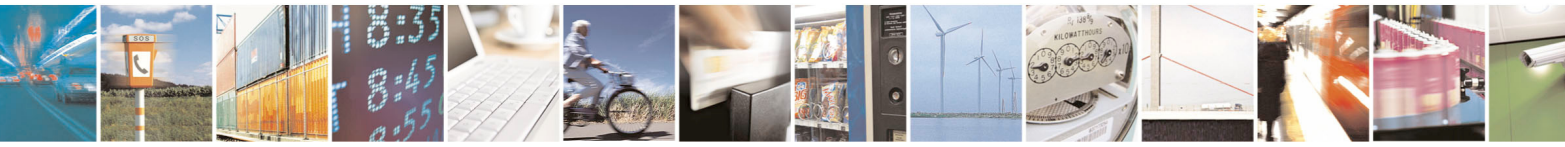

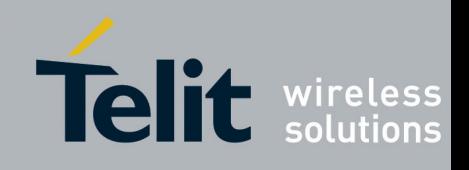

1VV0300861 Rev.1 - 09/07/10

<span id="page-22-1"></span>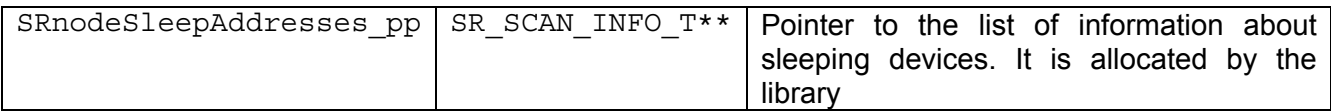

#### **Table 4.10**

**Note:** The memory held by this structure shall be freed using [SR\\_ScanResFree](#page-42-1).

#### **4.2.1.1.3.3 SR\_SCAN\_INFO\_T**

SR SCAN INFO T holds all the information about a node of the network; it is used by  $S_{R-SCAN}$  RES T to pass the information of every node found in the network. The fields of [SR\\_SCAN\\_INFO\\_T](#page-20-4) structure are described in [Table 4.11.](#page-22-2)

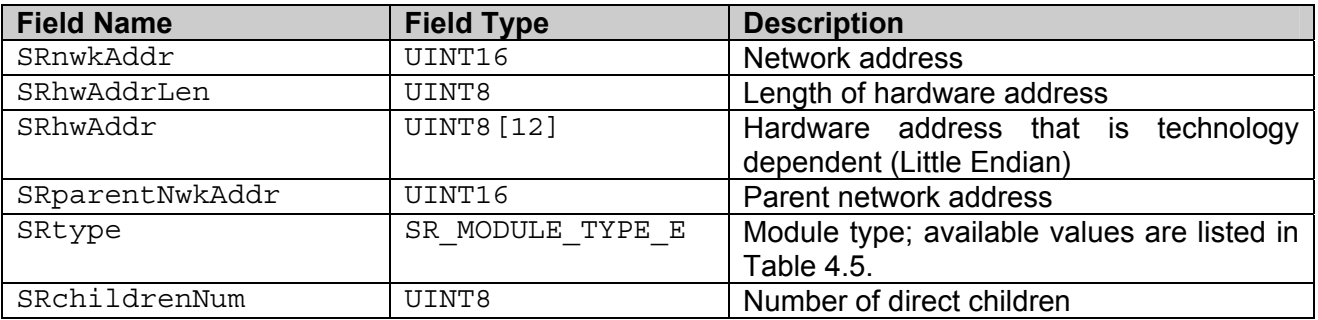

#### **Table 4.11**

#### <span id="page-22-2"></span>**4.2.1.1.4 Symbolic Constants**

The symbolic constants defined in "SRdata.h" are listed in [Table 4.12](#page-22-0).

[Table 4.12](#page-22-0) describes symbolic constants defined for generic scan types available for SR ScanNet.

<span id="page-22-3"></span><span id="page-22-0"></span>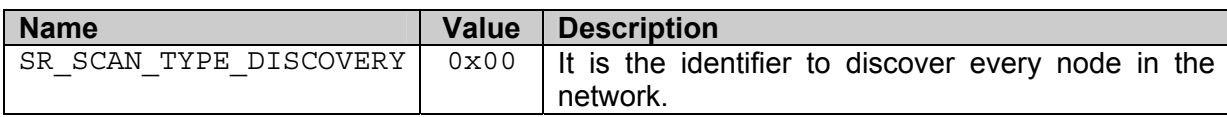

#### **Table 4.12**

*Note:* General scan type IDs are in the range 0x00-0x0F

#### **4.2.1.1.5 Macros**

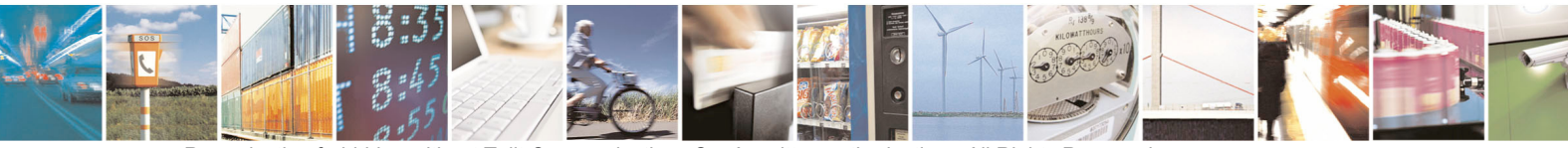

Reproduction forbidden without Telit Communications S.p.A. written authorization - All Rights Reserved page 23 of 54

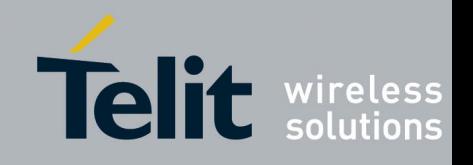

[Table 4.13](#page-23-3) describes macros to redefine names of basic types provided by sys/types.h in crosstools for Pro $^3$  platform.

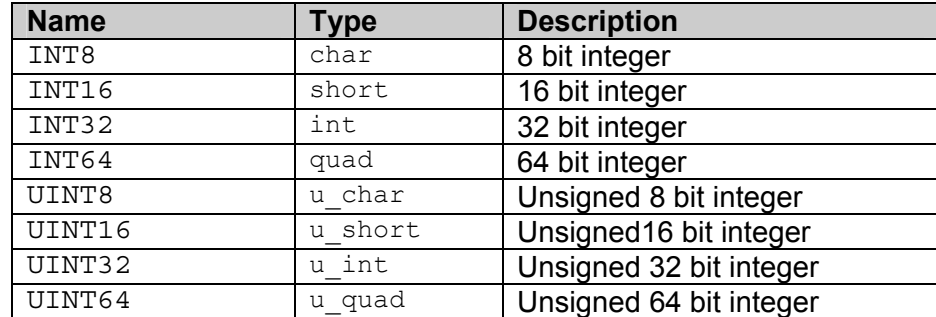

#### **Table 4.13**

#### <span id="page-23-9"></span><span id="page-23-8"></span><span id="page-23-7"></span><span id="page-23-3"></span><span id="page-23-1"></span><span id="page-23-0"></span>**4.2.1.1.6 Callbacks**

Callbacks defined in "SRdata h" are listed in Table 4.14

<span id="page-23-6"></span><span id="page-23-5"></span>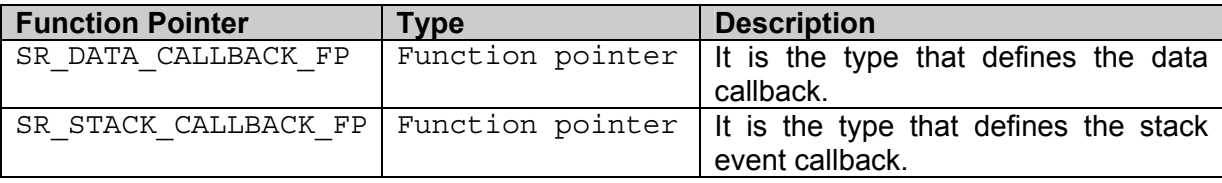

#### **Table 4.14**

#### <span id="page-23-4"></span><span id="page-23-2"></span>**4.2.1.1.6.1 SR\_DATA\_CALLBACK\_FP**

SR DATA CALLBACK FP is used by the SR Init to register the name of the callback to manage data.

The definition of [SR\\_DATA\\_CALLBACK\\_FP](#page-23-5) is:

void ([\\*SR\\_DATA\\_CALLBACK\\_FP\)](#page-23-5) [\(SR\\_DATA\\_PACKET\\_T](#page-20-2) \*SRrecPacket\_p )

*Important:* The callback task must not be blocking, for example infinite cicle, otherwise the library will not be able to receive other packets.

The input parameters shall be:

< SRrecPacket\_p > It is the pointer to the data packet structure

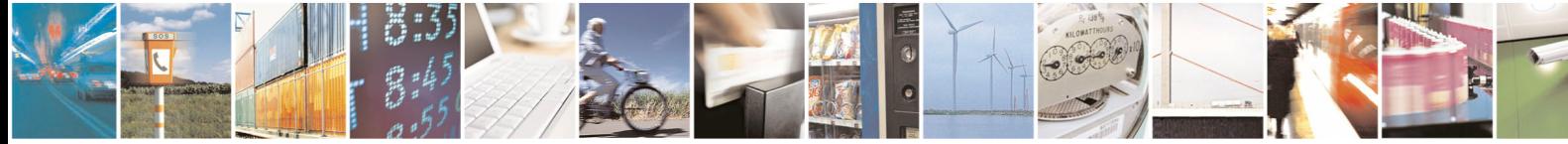

Reproduction forbidden without Telit Communications S.p.A. written authorization - All Rights Reserved page 24 of 54

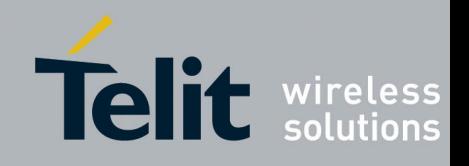

<span id="page-24-0"></span>*Important:* the pointer SRrecPacket p will be unallocated by the library when the callback returns so it can not be assigned to another pointer. In other words only data pointed by the pointer can be used.

#### **4.2.1.1.6.2 SR\_STACK\_CALLBACK\_FP**

<span id="page-24-1"></span>[SR\\_STACK\\_CALLBACK\\_FP](#page-23-6) is used by the [SR\\_Init](#page-25-1) to register the name of the callback to manage stack event. This callback has no effect on MeshLite and M-Bus because these technologies do not generate stack indications. The definition of [SR\\_STACK\\_CALLBACK\\_FP](#page-23-6) is:

Void(\*[SR\\_STACK\\_CALLBACK\\_FP\)](#page-23-6) [\(SR\\_STACK\\_IND\\_ID\\_TAG](#page-18-4) SRstackIndId,

void \*SRstackIndPar\_p )

*Important:* The callback task must not be blocking, for example infinite cicle, otherwise the library will not be able to receive other packets.

The input parameters shall be:

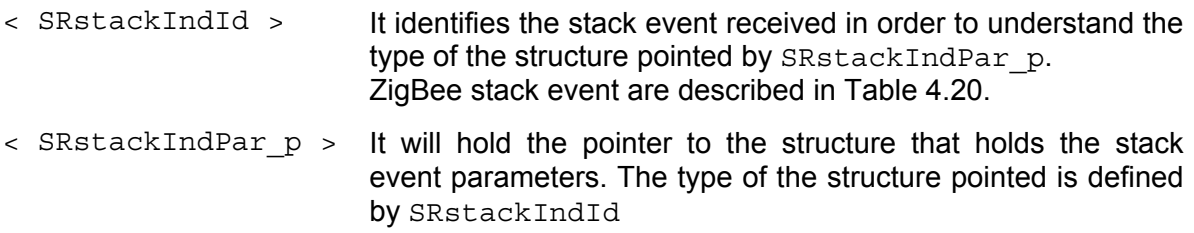

*Important:* the pointer SRstackIndPar p will be deallocated by the library when the callback returns so it can not be assigned to another pointer.

A list of stack events supported until now is shown in [Table 4.15](#page-24-2).

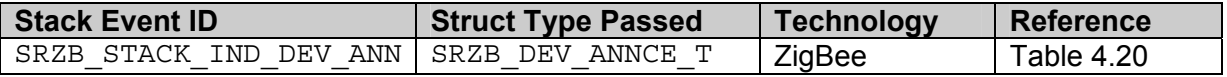

#### **Table 4.15**

## <span id="page-24-2"></span>**4.2.2 Functions Summary**

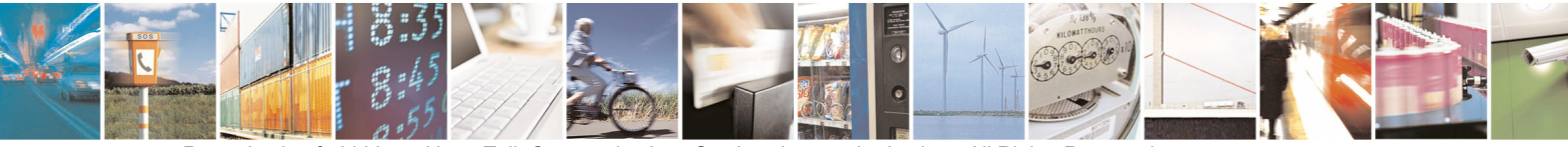

Reproduction forbidden without Telit Communications S.p.A. written authorization - All Rights Reserved page 25 of 54

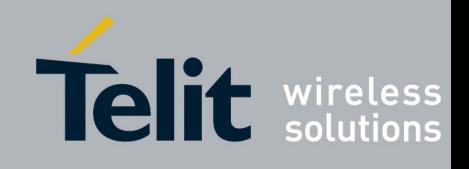

**Type Function Name Bullet Accepted** Description SR Init **Initialize the short range subsystem** SR Close Release short range resources SR StartNet SR Start the short range network SR Reset Reset Reset the short range hardware SR ScanNet | Scan the short range network [SR\\_SendData](#page-36-1) Send data toward a short range node<br>
SR\_ReceiveData Receive data from the short range Receive data from the short range network SR Ver Retrieve Short Range Library version Generic API SR ScanResFree Free Here memory holding scan result

<span id="page-25-0"></span>Functions provided by Generic API are listed in [Table 4.16](#page-25-2).

#### **Table 4.16**

## <span id="page-25-2"></span>**4.2.3 Functions Description**

#### <span id="page-25-1"></span>**4.2.3.1 SR\_Init**

This function allocates and initializes all the Short Range Library resources.

[SR\\_Init](#page-25-1) allows registering two callbacks, one manages stack event packets (valid only for ZigBee) and the other manages data packets.

The configuration parameters for the network are passed through a configuration file (SRtech.conf) that is technology dependent.

The description how to write SRtech.conf file is provided in a specific sub paragraph of every specific technology (ZigBee, MeshLite and M-Bus).

*NOTE:* If the stack event callback is registered by the user the header file for the specific technology has to be included because stack events are technology dependent (E.g. SRZBdata.h for the ZigBee technology).

**NOTE:** SR Init has to be called before every other function of the library otherwise any other call to another function of the library (excluded SR Ver and SR ScanResFree APIs) will return SR STATUS ERROR.

**NB:** [SR\\_Init](#page-25-1) will return an error if the "Sr\_XX\_Library" has been already initialized.

#### **4.2.3.1.1 Prototype**

The prototype of SR Init is:

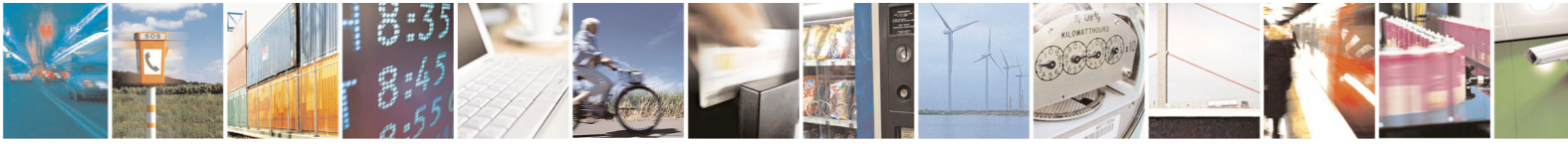

Reproduction forbidden without Telit Communications S.p.A. written authorization - All Rights Reserved page 26 of 54

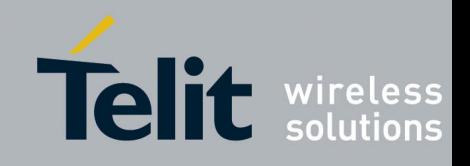

SR\_STATUS\_TYPE E\_[SR\\_Init](#page-25-1)( $\begin{array}{c} S\text{R}$ \_DATA\_CALLBACK\_FP SrdataCallback, [SR\\_STACK\\_CALLBACK\\_FP](#page-23-6) SRstackCallback, [UINT8](#page-23-0) \*SRpathConfDir p )

#### **4.2.3.1.2 Parameters**

The input parameters are three:

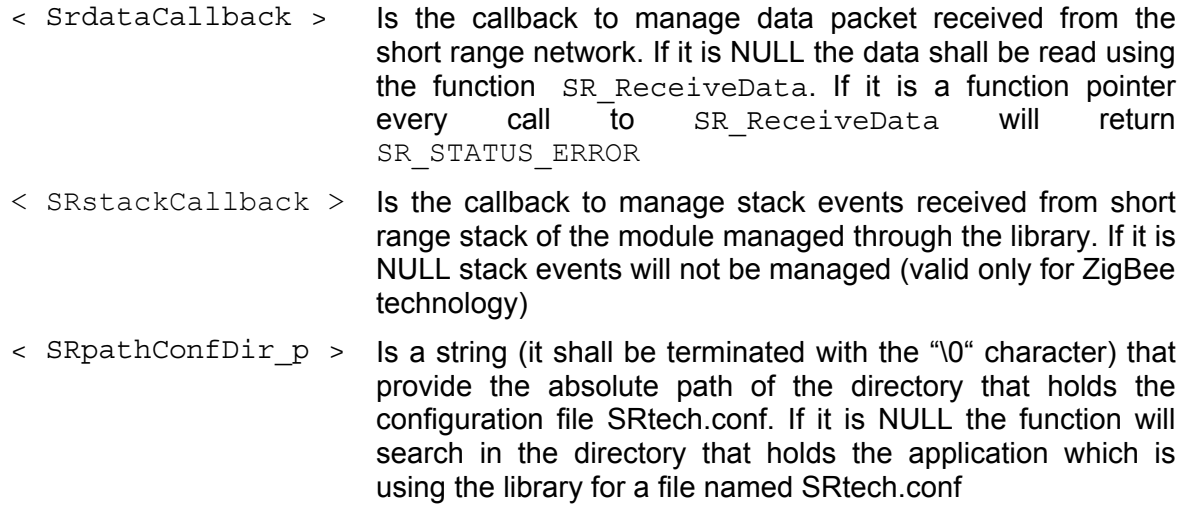

The interfaces of SRdataCallback and SRstackCallback are described in § [4.2.1.1.6](#page-23-7).1 and § [4.2.1.1.6](#page-23-7).2, respectively.

#### **4.2.3.1.3 Return Values**

The function returns [SR\\_STATUS\\_SUCCESS](#page-19-6) if the initialization succeeds. Otherwise it returns SR STATUS BAD PARAM if there are some errors in the parameters passed to the function, or [SR\\_STATUS\\_BAD\\_CONF\\_PARAM](#page-20-5) if parameters specified in file SRtech.conf are invalid. More details about configuration files are in § [4.3.1.2](#page-44-3) for ZigBee, in § [4.4.1.2](#page-47-1) for MeshLite and in § [4.5.3](#page-51-1) for M-Bus.

If the file SRtech.conf doesn't exist or it can't be opened, a [SR\\_STATUS\\_BAD\\_PARAM](#page-19-7)\_error will be returned.

For other types of error [SR\\_STATUS\\_ERROR](#page-19-5) will be returned.

#### **4.2.3.1.4 Example**

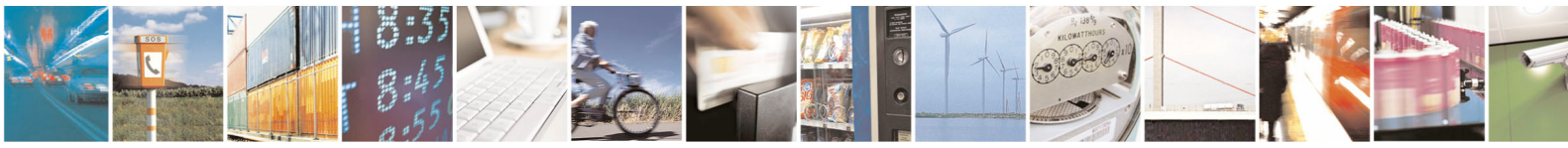

Reproduction forbidden without Telit Communications S.p.A. written authorization - All Rights Reserved page 27 of 54

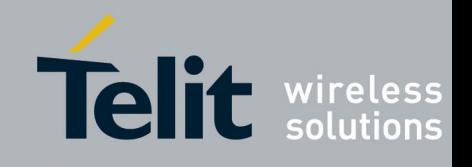

```
/********** Defines the callback function for data events 
***********/ 
void DataCallBack(SR_DATA_PACKET_T *SRrecPacket_p) 
{ 
      UINT8 i = 0:
      printf("\n'\n')r DATA CALL BACK \n'\n'\n';
      printf("\n\rNwk addr of source node is 
      %x\n\r",((SR_DATA_PACKET_T*)(SRrecPacket_p))->SRnwkAddr);
      printf("\n\rData lenght is %d\n\r", 
      ((SR_DATA_PACKET_T*)(SRrecPacket_p))->SRlength); 
      printf("\n\rData received :\n\r");
      for(i=0;i<(((SR_DATA_PACKET_T*)(SRrecPacket_p))-
      >>Rlenqth; i++)
      { 
             printf("\n\r%x\n\r",
             ((SR_DATA_PACKET_T*)(SRrecPacket_p))->SRdata[i]); 
       } 
      return; 
} 
/********** Define the callback function for stack events 
***********/ 
void StackCallBack(SR_STACK_IND_ID_TAG SRstackIndId, void 
*SRstackIndPar_p) 
{ 
      printf("\n\r STACK CALL BACK RUNNING \n\r");
      printf("\n\rSR STACK IND ID is x\n\cdot r, SRstackIndId);
      if(SRstackIndId == SRZB_STACK_IND_DEV_ANN) 
       { 
             printf("\n\rA new device has joined the network\n\r");
             printf("\n\rNwk addr is 
             %x\n\r",((SRZB_DEV_ANNCE_T*)(SRstackIndPar_p))-
             >SRZBnwkAddr); 
             printf("\n\rHw address is %llx\n\r", 
             ((SRZB_DEV_ANNCE_T*)(SRstackIndPar_p))->SRZBieeeAddr);
```
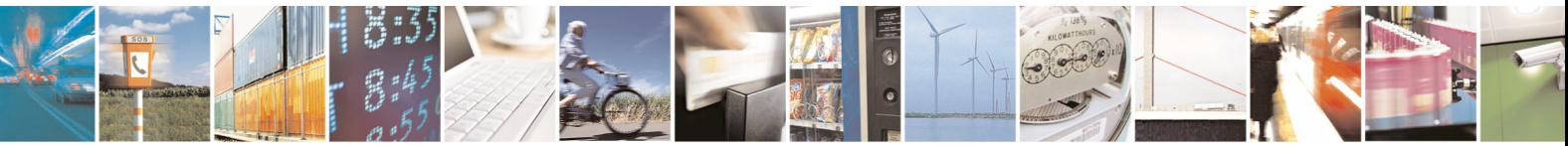

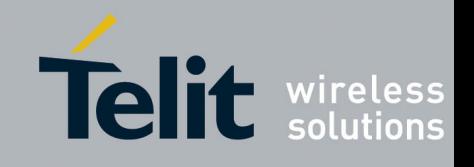

```
Short Range Libraries User Guide 
        1VV0300861 Rev.1 - 09/07/10
```

```
printf("\n\rCapability is %x\n\r", 
             ((SRZB_DEV_ANNCE_T*)(SRstackIndPar_p))-
             >SRZBcapability); 
       } 
      return; 
} 
/************ Call the SR_Init() inside the main() function 
*********/ 
void SR_Init_Example(void) 
{ 
       SR_STATUS_TYPE_E eReturnCode = SR_STATUS_ERROR;
      UINT8 path[200]; 
      /* Declare function pointers */ 
      SR STACK CALLBACK FP stackCallback;
      SR_DATA_CALLBACK_FP dataCallback;
      /* Assign the value to function pointers */ 
      stackCallback = StackCallBack; 
      dataCallback = DataCallBack; 
      /* Clear the path variable */ 
      memset(path, 0, sizeof(path));
      /* Assign the value to path variable */ 
      strcpy((char *)path,"/");
      /* Call the SR Init() */if ((eReturnCode = SR_Init(dataCallback, stackCallback, 
      path)) == SR_STATUS_SUCCESS) 
       { 
              /* System has been initialized */ 
              ; 
       } 
      else 
       { 
             /* System has not been initialized */ 
              ; 
       } 
      return; 
}
```
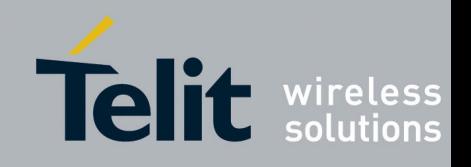

### <span id="page-29-1"></span><span id="page-29-0"></span>**4.2.3.2 SR\_Close**

This function allows closing the communication with the short range technology and releasing every resource allocated with a previous call to SR Init. If there is a short range network running, it will not be stopped with SR Close, in order to stop the SR netwok the SR Reset API shall be used.

However, due to closing of the communication, all messages coming from the SR network will be lost.

After a SR Close it is possible to reconnect to a SR Network already running using the SR Init function.

**NB**: SR\_Close will return an error if there is no resource to release.

#### **4.2.3.2.1 Prototype**

The prototype of [SR\\_Close](#page-29-1) is:

SR\_STATUS\_TYPE E\_[SR\\_Close\(](#page-29-1))

#### **4.2.3.2.2 Parameters**

SR Close does not have parameters.

#### **4.2.3.2.3 Return Values**

The function returns [SR\\_STATUS\\_SUCCESS](#page-19-6) if the closure succeeds otherwise it returns SR STATUS ERROR.

#### **4.2.3.2.4 Example**

```
void SR_Close_Example(void) 
{ 
SR_STATUS_TYPE_E eReturnCode = SR_STATUS_ERROR;
if((eReturnCode = SR Close)) == SR STATES SUCCESS)
{ 
     /* System resources have been released */ 
} 
else 
{ 
     /* System resources have not been released */ 
} 
return; 
}
```
Reproduction forbidden without Telit Communications S.p.A. written authorization - All Rights Reserved page 30 of 54

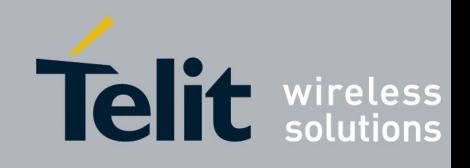

### <span id="page-30-1"></span><span id="page-30-0"></span>**4.2.3.3 SR\_StartNet**

This function allows starting the short range network.

#### **4.2.3.3.1 MeshLite behaviour**

When the network used is based on MeshLite technology, the [SR\\_StartNet](#page-30-1) can be called in each moment after a SR Init. There is no limitation related to the use of this function. The only reasons of failure of the SR StartNet function are due to possible communication error with the coordinator or to configuration error.

#### **4.2.3.3.2 ZigBee behaviour**

If the ZigBee technology is used, the SR StartNet will be effective only when there isn't SR Network already running; otherwhise [SR\\_STATUS\\_NWK\\_ALREADY\\_RUNNING](#page-20-6) will be returned and [SR\\_StartNet](#page-30-1) will have no effect.

#### **4.2.3.3.3 M-Bus behaviour**

Since in Wireless M-Bus technology a network can not be started or stopped, [SR\\_StartNet](#page-30-1) returns always [SR\\_STATUS\\_ERROR](#page-19-5).

#### **4.2.3.3.4 Prototype**

The prototype of [SR\\_StartNet](#page-30-1) is:

SR\_STATUS\_TYPE E\_[SR\\_StartNet](#page-30-1)()

#### **4.2.3.3.5 Parameters**

SR StartNet does not have parameters.

#### **4.2.3.3.6 Return Values**

The function returns [SR\\_STATUS\\_SUCCESS](#page-19-6) if the network start succeed otherwise it returns SR STATUS ERROR.

#### **4.2.3.3.7 Example**

```
int SR_StartNet_Example(void) 
{ 
SR_STATUS_TYPE_E eReturnCode = SR_STATUS_ERROR;
if((eReturnCode = SR StartNet()) == SR STATUS SUCCESS)
{ 
     /* Short range network has been started */ 
}
```
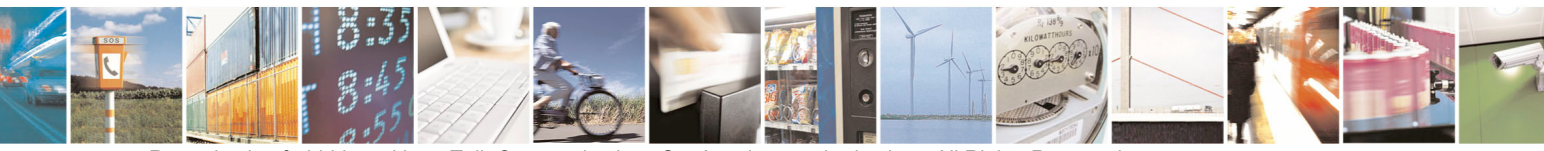

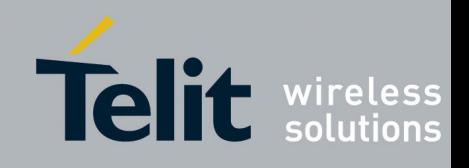

```
else 
{ 
      /* Short range network has not been started */ 
} 
return 0; 
}
```
### <span id="page-31-1"></span>**4.2.3.4 SR\_Reset**

This function allows resetting the short range hardware. The reset could be hard ([SR\\_RT\\_HARD\)](#page-19-8) or soft ([SR\\_RT\\_SOFT\)](#page-19-9).

A hard reset stops the network, resets every configuration parameters on the short range module to the default factory values and reloads the values from configuration file (SRtech.conf) in the Library. In this way, if the user changes the parameters in the SRtech.conf file, at the next [SR\\_StartNet](#page-30-1) new parameters will be set on the coordinator. The soft reset stops only the network and resets every configuration parameters on the short range module to the default factory values.

#### **4.2.3.4.1 MeshLite behaviour**

When the network used is based on MeshLite technology, the [SR\\_Reset](#page-31-1) can be called in each moment after a SR Init. There is no limitation related to the use of this function. Hard reset means that the routing table will be cleared, all the registers will be restored to the factory default and that the values from config file will be reloaded in the ML\_Library. Soft reset performs the same operations as hard reset except the reloading of values from config file.

Please also note that, using MeshLite technology, the [SR\\_Reset](#page-31-1) will not result in a network stop: the coordinator will not see the network until it receives new association frames from end devices. At the end of this new association process, which may last from 0 to 40 minutes, the network will be restored.

#### **4.2.3.4.2 ZigBee behaviour**

If the ZigBee technology is used, the SR Reset will be effective only when there is a SR Network running; otherwhise [SR\\_STATUS\\_NWK\\_ALREADY\\_STOPPED](#page-20-7)\_will be returned and SR Reset will have no effect.

If at least a Router is associated to the ZigBee network, this function will not stop the network.

In this case SR Reset removes association between Coordinator and ZigBee network, resets every configuration parameters and, if hard reset is used, reloads values from configuration file in the SR library.

In order to stop the network each router shall be switched off or reset one by one, acting

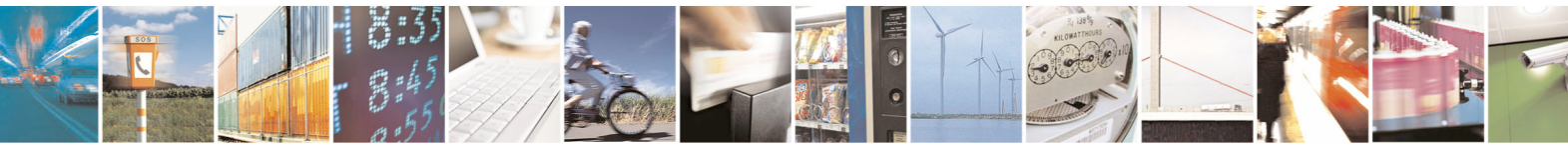

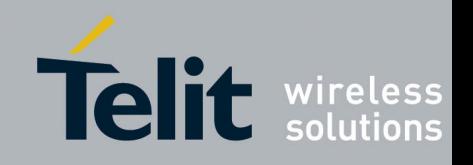

directly through its serial interface.

#### **4.2.3.4.3 M-Bus behaviour**

Since in Wireless M-Bus technology a network can not be started or stopped, SR Reset does not change the network status; moreover, configuration parameters of the short range module are not reset to their default value. If the data callback is not used, every data packet received from the short range module but not handled by a call to [SR\\_ReceiveData](#page-38-1) will be lost.

#### **4.2.3.4.4 Prototype**

The prototype of [SR\\_Reset](#page-31-1) is:

[SR\\_STATUS\\_TYPE\\_E](#page-19-4) [SR\\_Reset\(](#page-31-1) SR\_RESET\_TYPE E SRresetType )

#### **4.2.3.4.5 Parameters**

The input parameter is:

 $\leq$  SRresetType  $>$  If it is set to [SR\\_RT\\_SOFT](#page-19-9) a soft reset is made else if it is set to [SR\\_RT\\_HARD](#page-19-8) a hard reset is made

#### **4.2.3.4.6 Return Values**

The function returns [SR\\_STATUS\\_BAD\\_PARAM](#page-19-7) if a parameter passed by the user is wrong, SR STATUS SUCCESS if the network reset succeed otherwise it returns SR STATUS ERROR.

#### **4.2.3.4.7 Example**

```
void SR_Reset_Example(void) 
{ 
    SR_STATUS_TYPE_E eReturnCode = SR_STATUS_ERROR;
    SR_RESET_TYPE_E SRresetType = SR_RT_HARD;
    eReturnCode = SR_Reset(SRresetType) ;
     /* Check result */ 
    if (eReturnCode == SR_STATUS_SUCCESS)
     { 
         printf("\n\r Reset OK \n\r"); 
 }
```
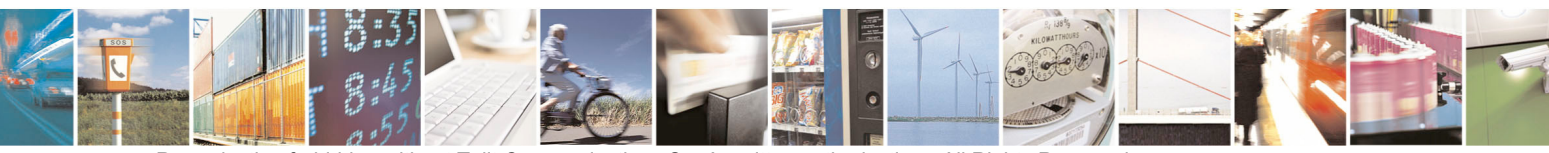

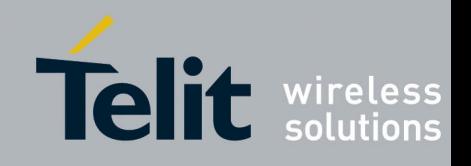

```
Short Range Libraries User Guide 
        1VV0300861 Rev.1 - 09/07/10
```

```
 else 
 { 
      printf("\n\r Reset NOT OK \n\r"); 
 } 
 return;
```
### <span id="page-33-1"></span>**4.2.3.5 SR\_ScanNet**

}

This function allows scanning the short range network. The scan means discover devices in the short range network, also the coordinator will be returned in the modules list. The coordinator module has not parent, then the field SRparentNwkAddr does not matter (it is possible to find the same id of the coordinator into its field SRparentNwkAddr). Depending on the specific technology different types of scan are available. This function returns error when using M-Bus, because scanning is not possible with this technology.

#### **4.2.3.5.1 Prototype**

The prototype of [SR\\_ScanNet](#page-33-1) is:

```
SR_STATUS_TYPE_ESR_ScanNet(SR_SCAN_TYPE_TAG_SRscanType,
                              SR_SCAN_RES_T *SRscanRes_p,
                              UINT32 SRtimeOut )
```
#### **4.2.3.5.2 Parameters**

The input parameters are:

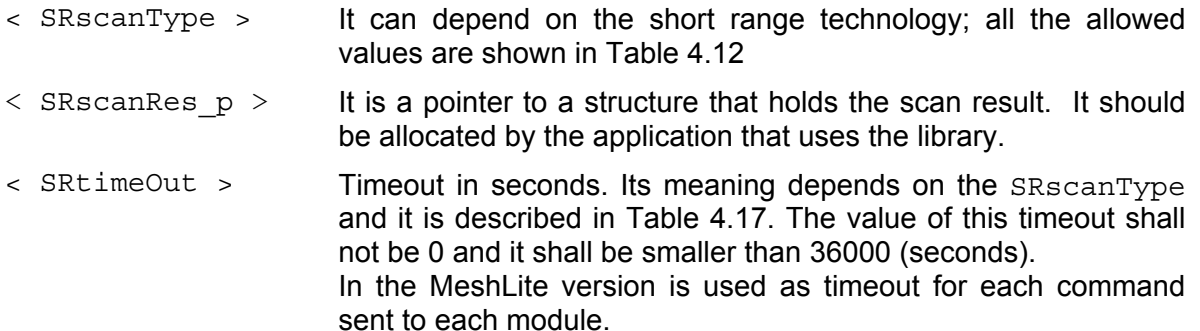

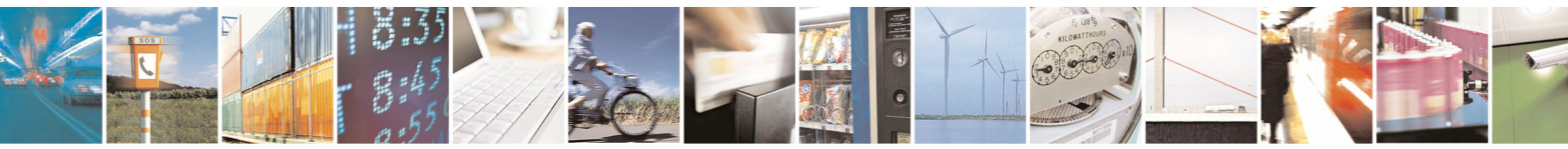

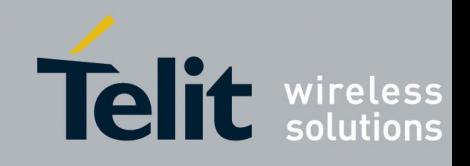

<span id="page-34-0"></span>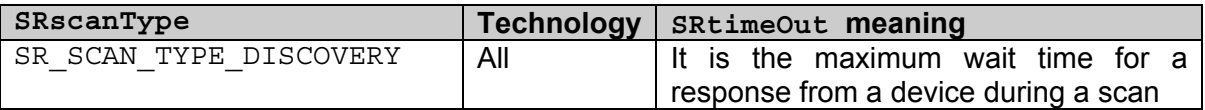

#### **Table 4.17**

*Important:* Before calling the SR ScanNet the user shall call the macro SR\_New\_SR\_SCAN\_RES\_T(MyVar): it declares and initializes the variable MyVar in the correct way. After a successful call to the function, if some remote device has been discovered, memory pointed by SRscanRes p shall be freed by the user using SR ScanResFree before a new call to the function, otherwise SR STATUS BAD PARAM will be returned.

#### **4.2.3.5.3 Return Values**

The function returns SR STATUS SUCCESS if the network scan succeed, it returns SR STATUS ERROR if an error occurs or SR STATUS BAD PARAM if some parameter is wrong. Also if there aren't remote devices to discover the function returns SR STATUS SUCCESS but the lists of discovered devices will be empty except for the awake modules list, it will contain the coordinator.

If the ZigBee technology is used and there isn't short range network running the function returns [SR\\_STATUS\\_NWK\\_ALREADY\\_STOPPED.](#page-20-7)

<span id="page-34-1"></span>If M-Bus is used, the function returns [SR\\_STATUS\\_ERROR](#page-19-5).

#### **4.2.3.5.4 Example**

```
void SR_ScanNet_Example(void) 
{ 
    SR_STATUS_TYPE_E eReturnCode = SR_STATUS_ERROR;
     /* Declare and initialize a variable that will contain the 
result of the SR ScanNet() */SR_New_SR_SCAN_RES_T(SRscanRes);
     /* It means: 
SR_SCAN_RES_T SRscanRes =
{ 
  .SRnodeAwakeCount = 0,.SRnodeSleepCount = 0, .SRnodeAddresses_pp = NULL, 
  .SRnodeSleepAddresses pp = NULL,
} 
      */
```
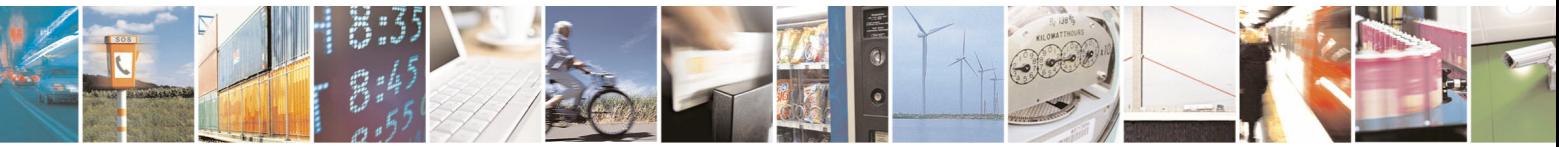

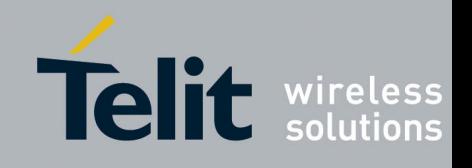

```
SR_SCAN_TYPE_TAG_SRscanType= SR_SCAN_TYPE_DISCOVERY;
    UTNT32 SRtimeout = 10;
    UINT8 i = 0:
    UINT8 \dot{\tau} = 0;
    eReturnCode = SR ScanNet(SRscanType, &SRscanRes, SRtimeout);
     if (eReturnCode == SR_STATUS_SUCCESS) 
\left\{ \begin{array}{ccc} 0 & 0 & 0 \\ 0 & 0 & 0 \\ 0 & 0 & 0 \\ 0 & 0 & 0 \\ 0 & 0 & 0 \\ 0 & 0 & 0 \\ 0 & 0 & 0 \\ 0 & 0 & 0 \\ 0 & 0 & 0 \\ 0 & 0 & 0 \\ 0 & 0 & 0 \\ 0 & 0 & 0 \\ 0 & 0 & 0 \\ 0 & 0 & 0 & 0 \\ 0 & 0 & 0 & 0 \\ 0 & 0 & 0 & 0 \\ 0 & 0 & 0 & 0 & 0 \\ 0 & 0 & 0 & 0 & 0 \\ 0 & 0 & 0 & 0 & 0 \\ 0 & 0 & 0 & 0 printf("\n\rThere are %d awake devices\n\r", 
SRscanRes.SRnodeAwakeCount); 
          for (i=0; i<(SRscanRes.SRnodeAwakeCount); i++) 
\{printf("\n\r Awake device %d has nwk address %x \n\r and
hw address :\n\r",(i+1), (SRscanRes.SRnodeAddresses pp[i])-
>SRnwkAddr); 
              for (j=0; (j<(SRscanRes.SRnodeAddresses pp[i])-
>SRhwAddrLen); j++) 
 { 
                   printf(" - \frac{8x}{n}",
(SRscanRes.SRnodeAddresses_pp[i])->SRhwAddr[j]); 
 } 
              printf("\n\r Its parent has network address x\n\cdot r,
(SRscanRes.SRnodeAddresses_pp[i])->SRparentNwkAddr); 
              printf("\n\r Its node type is \delta d\n\cdot r",
(SRscanRes.SRnodeAddresses_pp[i])->SRtype); 
              printf("\n\r It have %d children\n\r", (SRscanRes.
SRnodeAddresses pp[i])->SRchildrenNum);
 } 
          printf("\n\rThere are %d sleeping devices\n\r", 
SRscanRes.SRnodeSleepCount); 
           for (i=0; i<(SRscanRes.SRnodeSleepCount); i++) 
\{ for (j=0; (j<(SRscanRes.SRnodeSleepAddresses_pp[i])-
>SRhwAddrLen); j++) 
 { 
                    printf("\n\r Sleeping device %d has nwk address %x 
\n\r", (i+1), (SRscanRes.SRnodeSleepAddresses pp[i])->SRnwkAddr);
 }
```
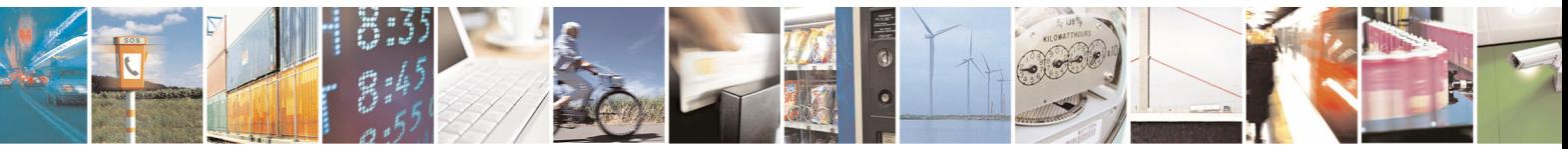

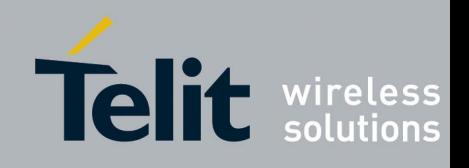

1VV0300861 Rev.1 - 09/07/10

```
print(f''\n\cdot r Its parent has network address
%x\n\r",(SRscanRes. SRnodeSleepAddresses pp[i])->SRparentNwkAddr);
              } 
        } 
       else 
        { 
               /* An error occured during the network scan */ 
\mathcal{L}^{\text{max}} } 
        /********* Free system resources **********/ 
      /* Free the array of devices discovered by the SR ScanNet() */eReturnCode = SR ScanResFree(&SRscanRes);
       if (eReturnCode == SR_STATUS_SUCCESS) 
\left\{ \begin{array}{ccc} 0 & 0 & 0 \\ 0 & 0 & 0 \\ 0 & 0 & 0 \\ 0 & 0 & 0 \\ 0 & 0 & 0 \\ 0 & 0 & 0 \\ 0 & 0 & 0 \\ 0 & 0 & 0 \\ 0 & 0 & 0 \\ 0 & 0 & 0 \\ 0 & 0 & 0 \\ 0 & 0 & 0 \\ 0 & 0 & 0 \\ 0 & 0 & 0 & 0 \\ 0 & 0 & 0 & 0 \\ 0 & 0 & 0 & 0 \\ 0 & 0 & 0 & 0 & 0 \\ 0 & 0 & 0 & 0 & 0 \\ 0 & 0 & 0 & 0 & 0 \\ 0 & 0 & 0 & 0/* Array of devices returned by the SR ScanNet() has been
freed */ 
\mathcal{L}^{\text{max}} } 
       else 
        { 
               /* An error occured. Array of devices has not been freed */ 
\mathcal{L}^{\text{max}} } 
       return; 
}
```
#### <span id="page-36-1"></span>**4.2.3.6 SR\_SendData**

This function allows sending data to another node or to itself.

#### Only for ZigBee technology:

If the fragmentation service has been activated, SR SendData accepts a [SR\\_DATA\\_PACKET\\_T](#page-20-8)\_parameter with Srlength field up to 241 (at the moment, due to a limitation of the ZigBee firmwares the fragmentation service is not not managed). Otherwise the max value of Srlength field will be 84.

In order to activate the fragmentation service refer to paragraph § [4.3.1.2.1](#page-45-0) 

#### Only for MeshLite technology:

Using the SR SendData in order to send data, the user shall send data with a maximum length of MaxPacketDataLength bytes (refer to paragraph [4.4.1.2\)](#page-47-1) and he shall wait for at least a delay of 100ms before sending next packet data. Otherwise unexpected behavior

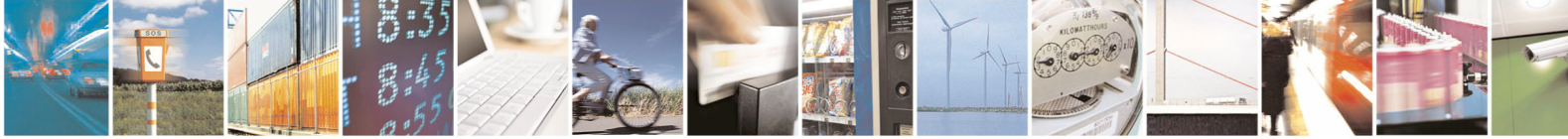

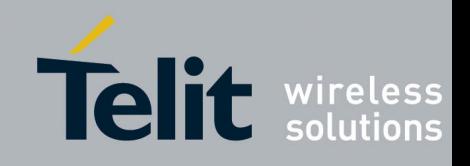

can happen

#### **4.2.3.6.1 Prototype**

The prototype of SR SendData is:

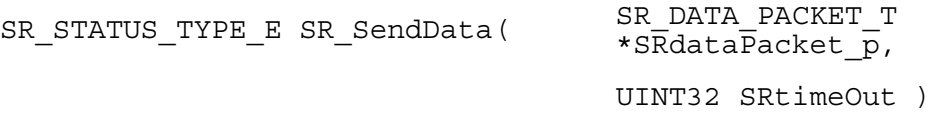

#### **4.2.3.6.2 Parameters**

The input parameters are:

- $\langle$  SRdataPacket\_p  $\rangle$  It is a pointer to a structure that holds the destination network address and the data to send, this structure is described in [Table 4.8](#page-21-0) It should be allocated by the application that uses the library.
- < SRtimeOut > Timeout in seconds. If it is 0 the function checks for the confirm from lower layers only once without retry (in this case a timeout error may be returned). If it is bigger than 0 the function waits for confirm up to the timeout or up to an error message from lower layers. This behaviour is valid only for ZigBee, in the MeshLite and M-Bus versions this parameter is not used.

#### **4.2.3.6.3 Return Values**

The function returns SR STATUS SUCCESS if the data sending succeeds otherwise it returns [SR\\_STATUS\\_ERROR](#page-19-5) if an error occurs or [SR\\_STATUS\\_TIMEOUT](#page-19-10) if the time out expired or [SR\\_STATUS\\_BAD\\_PARAM](#page-19-7) if some parameter is wrong.

If ZigBee technology is used and there isn't short range network running the function returns SR STATUS NWK ALREADY STOPPED.

If MeshLite or M-Bus technologies are used there is no way to know if the packet has been sent to an existing module. In MeshLite the Coordinator sends the packet broadcast but it can't know if the recipient module exists in the network. It is a limit of these types of technology; hence, once the data has been sent in the air, MeshLite and M-Bus SR libraries will return always [SR\\_STATUS\\_SUCCESS](#page-19-6).

#### **4.2.3.6.4 Example**

void SR\_SendData\_Example(void)

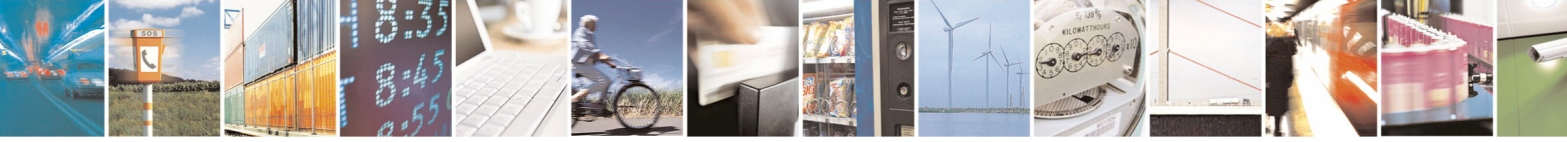

Reproduction forbidden without Telit Communications S.p.A. written authorization - All Rights Reserved page 38 of 54

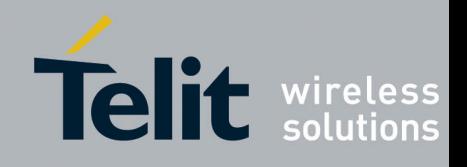

```
Short Range Libraries User Guide 
        1VV0300861 Rev.1 - 09/07/10
```

```
{ 
     SR_STATUS_TYPE_E eReturnCode = SR_STATUS_ERROR;
      UINT32 SRtimeout = 10; 
     SR_DATA_PACKET_T *SRdataPacket_Send;
      /* Allocate space for the struct that will contains data to send 
*/ 
     SRdataPacket\ Send = malloc(sizeof(SR\ DATA\ PACKET\ T));/* Set the network address of the recipient */SRdataPacket Send->SRnwkAddr = 0x796F;
      /* Set the length of data to send. NB: the max value allowed is 
256 */
     SRdataPacket Send->SRlength = 0x05;
      /* Set a generic data message */ 
     SRdataPacket Send->SRdata[0] = 0x31;
     SRdataPacket Send->SRdata[1] = 0x32;SRdataPacket Send->SRdata[2] = 0x33;SRdataPacket Send->SRdata[3] = 0x34;
     SRdataPacket Send->SRdata[4] = 0x35; if((eReturnCode = SR_SendData(SRdataPacket_Send, SRtimeout)) == 
SR STATUS SUCCESS)
       { 
            /* Data packet has been sent correctly */ 
\mathcal{L}^{\text{max}} } 
      else 
\left\{ \begin{array}{ccc} 0 & 0 & 0 \\ 0 & 0 & 0 \\ 0 & 0 & 0 \\ 0 & 0 & 0 \\ 0 & 0 & 0 \\ 0 & 0 & 0 \\ 0 & 0 & 0 \\ 0 & 0 & 0 \\ 0 & 0 & 0 \\ 0 & 0 & 0 \\ 0 & 0 & 0 \\ 0 & 0 & 0 \\ 0 & 0 & 0 \\ 0 & 0 & 0 & 0 \\ 0 & 0 & 0 & 0 \\ 0 & 0 & 0 & 0 \\ 0 & 0 & 0 & 0 & 0 \\ 0 & 0 & 0 & 0 & 0 \\ 0 & 0 & 0 & 0 & 0 \\ 0 & 0 & 0 & 0 /* An error occured during send data */ 
\mathcal{L}^{\text{max}} } 
       /********* Free system resources **********/ 
     free(SRdataPacket Send);
      return; 
}
```
#### **4.2.3.7 SR\_ReceiveData**

<span id="page-38-1"></span>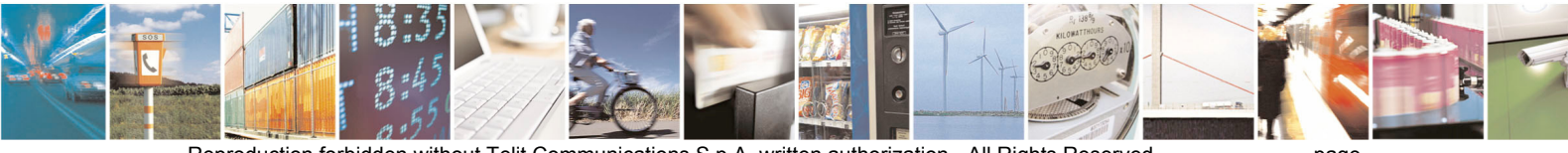

Reproduction forbidden without Telit Communications S.p.A. written authorization - All Rights Reserved page 39 of 54

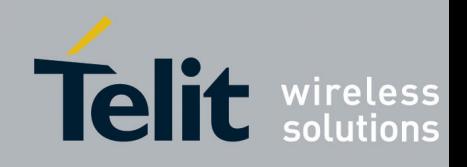

This function allows receiving data from any node of the SR network. If the SR DATA CALLBACK FP is passed to SR Init this function cannot be used and will return every time [SR\\_STATUS\\_ERROR](#page-19-5).

*Important:* The function retrieves the first data message received (one by one), and sets the field SRnwkAddr to the network address of the sender.

#### Only for ZigBee technology:

At the moment, due to a limitation of the ZigBee firmwares the length of the data packet shall not be bigger than 84 bytes.

Only for MeshLite technology:

if a node sends a packet data of length bigger than 250 bytes, the user will receive maximun 250 bytes at avery SR\_ReceiveData (to receive all data, call SR\_ReceiveData more times)

#### **4.2.3.7.1 Prototype**

The prototype of [SR\\_ReceiveData](#page-38-1) is:

[SR\\_STATUS\\_TYPE\\_E](#page-19-4) [SR\\_ReceiveData](#page-38-1) [SR\\_DATA\\_PACKET\\_T](#page-20-2) \*SRdataPacket\_p,

[UINT32](#page-23-8) SRtimeOut )

#### **4.2.3.7.2 Parameters**

The input parameters are:

- $\langle$  SRdataPacket  $p >$  It is a pointer to a structure that will hold the network address of the sender and the data received from the network, this structure is described in [Table 4.8](#page-21-0). It should be allocated by the application that uses the library.
- < SRtimeOut > Time out in seconds. If it is 0 the function checks for incoming data only once without retry (in this case a timeout error may be returned). If it is bigger than 0 the function waits for incoming data up to the timeout or up to an error message from lower layers.

#### **4.2.3.7.3 Return Values**

The function returns [SR\\_STATUS\\_SUCCESS](#page-19-6) if the receiving succeeds otherwise it returns

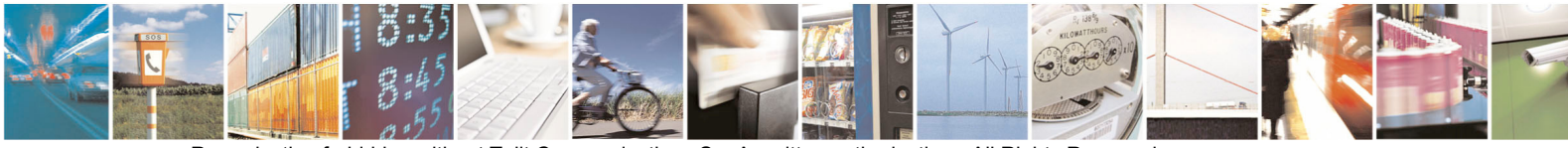

Reproduction forbidden without Telit Communications S.p.A. written authorization - All Rights Reserved page 40 of 54

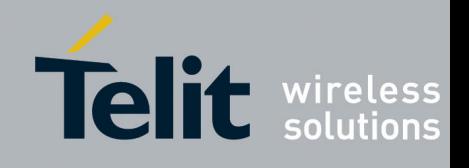

SR STATUS ERROR if an error occurs or SR STATUS TIMEOUT if the time out expired or SR STATUS BAD PARAM if some parameter is wrong. If the ZigBee technology is used and there isn't short range network running the function returns [SR\\_STATUS\\_NWK\\_ALREADY\\_STOPPED.](#page-20-7)

#### **4.2.3.7.4 Example**

```
void SR_ReceiveData_Example() 
{ 
SR_STATUS_TYPE_E eReturnCode = SR_STATUS_ERROR;
UINT32 SRtimeout = 10; 
SR_DATA_PACKET_T * SRdataPacket_Receive;
UINT8 i = 0;/* Allocate space for the struct that will contains received data */ 
SRdataPacket Receive = malloc(sizeof(SR_DATA_PACKET_T));
if((eReturnCode = SR_ReceiveData(SRdataPacket_Receive, SRtimeout)) 
== SR_STATUS_SUCCESS) 
{ 
     printf("\n\rNwk addr of source node is 
%x\n\r",((SR_DATA_PACKET_T*)(SRdataPacket_Receive))->SRnwkAddr);
     printf("\n\rData lenght is %d\n\r", 
((SR_DATA_PACKET_T*)(SRdataPacket_Receive))->SRlength); 
    printf("\n\rData received :\n\r");
    for(i=0;i<(((SR_DATA_PACKET_T*)(SRdataPacket_Receive))-
>SRlength);i++) 
     { 
      printf("\n\r%x\n\r",
((SR_DATA_PACKET_T*)(SRdataPacket_Receive))->SRdata[i]); 
 } 
} 
else 
{ 
     /* An error occured while receiving data */ 
    printf("\n\r SR ReceiveData() returns %d \n\r", eReturnCode);
} 
/********* Free system resources **********/ 
free(SRdataPacket Receive);
```
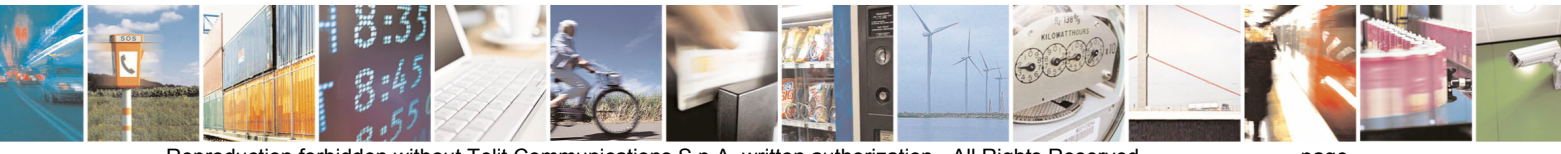

Reproduction forbidden without Telit Communications S.p.A. written authorization - All Rights Reserved page 41 of 54

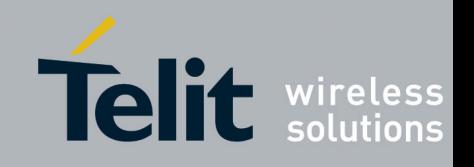

<span id="page-41-0"></span>return; }

#### <span id="page-41-1"></span>**4.2.3.8 SR\_Ver**

This function allows to retrieve the version of the library.

#### **4.2.3.8.1 Prototype**

The prototype of SR Ver is:

[SR\\_STATUS\\_TYPE\\_E](#page-19-4) [SR\\_Ver](#page-41-1)( \_\_ [SR\\_VERSION\\_T](#page-18-1) SRversion )

#### **4.2.3.8.2 Parameters**

The input parameters are:

 $\leq$  SRversion  $p >$  It is an array of chars (string) that will hold information about version of short range library. The description of the structure is in [4.2.1.1.1.1](#page-18-6) 

#### **4.2.3.8.3 Return Values**

The function returns [SR\\_STATUS\\_SUCCESS](#page-19-6) if succeeds otherwise it returns SR STATUS ERROR.

#### **4.2.3.8.4 Example**

```
void SR_Ver_Example(void) 
{ 
       SR_STATUS_TYPE_E eReturnCode = SR_STATUS_ERROR;
       SR_VERSION_T_SRversion;
         if((eReturnCode = SR_Ver(SRversion)) == SR_STATUS_SUCCESS) 
         { 
                 /* Information about library version has been retrieved */ 
                printf("\n\rMain version is %s\n\r", SRversion); 
         } 
        else 
\left\{ \begin{array}{ccc} 0 & 0 & 0 \\ 0 & 0 & 0 \\ 0 & 0 & 0 \\ 0 & 0 & 0 \\ 0 & 0 & 0 \\ 0 & 0 & 0 \\ 0 & 0 & 0 \\ 0 & 0 & 0 \\ 0 & 0 & 0 \\ 0 & 0 & 0 \\ 0 & 0 & 0 \\ 0 & 0 & 0 \\ 0 & 0 & 0 \\ 0 & 0 & 0 & 0 \\ 0 & 0 & 0 & 0 \\ 0 & 0 & 0 & 0 \\ 0 & 0 & 0 & 0 & 0 \\ 0 & 0 & 0 & 0 & 0 \\ 0 & 0 & 0 & 0 & 0 \\ 0 & 0 & 0 & 0 /* An error occured. Information about library version has 
not been retrieved */ 
\mathcal{L}^{\text{max}}
```
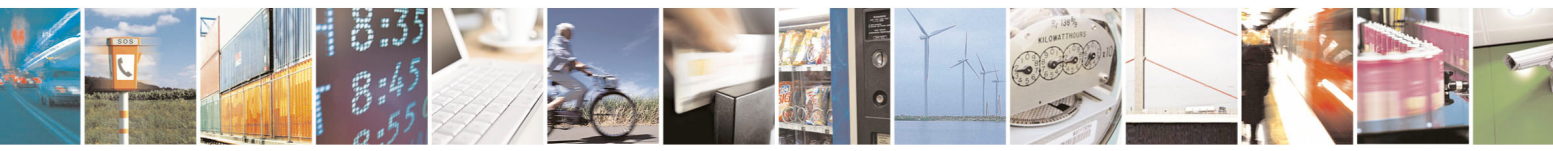

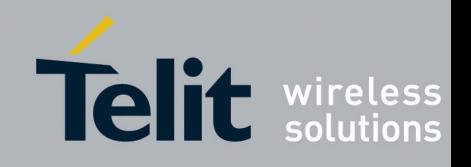

<span id="page-42-0"></span> } }

### <span id="page-42-1"></span>**4.2.3.9 SR\_ScanResFree**

This function doesn't interact with the SR network, it only allows to free the lists of devices contained in the struct that holds scan result ([SR\\_SCAN\\_RES\\_T](#page-21-2)).

It is necessary to call SR ScanResFree after a successful call to the function SR ScanNet, if some remote device has been discovered and before a new call to the function SR ScanNet, otherwise SR STATUS BAD PARAM will be returned by the scan function.

#### **4.2.3.9.1 Prototype**

The prototype of [SR\\_ScanResFree](#page-42-1) is:

[SR\\_STATUS\\_TYPE\\_E](#page-19-4)\_[SR\\_ScanResFree](#page-42-1)( \_\_[SR\\_SCAN\\_RES\\_T](#page-20-3) \*SRscanRes\_p )

#### **4.2.3.9.2 Parameters**

The input parameter is:

 $\langle$  SRscanRes  $p >$  It is the pointer previously passed to SR ScanNet

#### **4.2.3.9.3 Return Values**

The function returns [SR\\_STATUS\\_SUCCESS](#page-19-6) if succeeds otherwise it returns [SR\\_STATUS\\_ERROR](#page-19-5). If M-Bus is used, the function always returns SR\_STATUS\_ERROR.

#### **4.2.3.9.4 Example**

Refer to [0](#page-34-1) for an example of usage with the SR\_ScanNet() function.

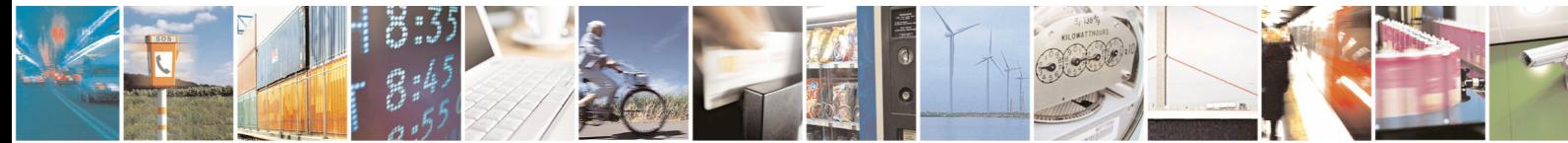

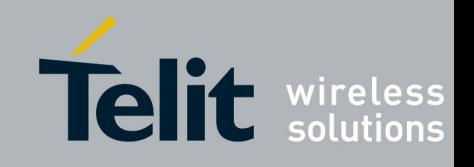

## <span id="page-43-0"></span>**4.3 ZigBee Specific API**

## **4.3.1 Description**

ZigBee Specific API provides the specific functionalities of the ZigBee technology.

#### **4.3.1.1 Data Types**

Data types defined for the ZigBee part of Short Range library are in header file "SRZBdata.h".

#### **4.3.1.1.1 Structures**

<span id="page-43-1"></span>The structures defined in "SRZBdata.h" are listed in [Table 4.18.](#page-43-2)

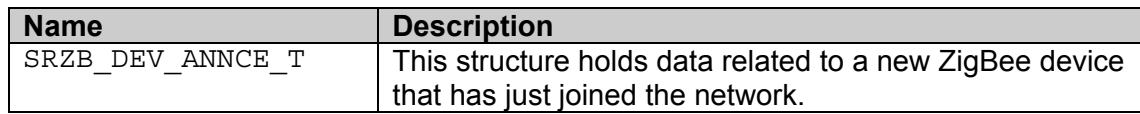

#### **Table 4.18**

#### <span id="page-43-2"></span>**4.3.1.1.1.1 SRZB\_DEV\_ANNCE\_T**

SRZB DEV ANNCE T is used by SR STACK CALLBACK FP to pass data related to the received Device\_Annce stack event (see §2.4.3.1.11 of [ER\[2\]\)](#page-8-1). The fields of [SRZB\\_DEV\\_ANNCE\\_T](#page-43-1) structure are described in [Table 4.19.](#page-43-3)

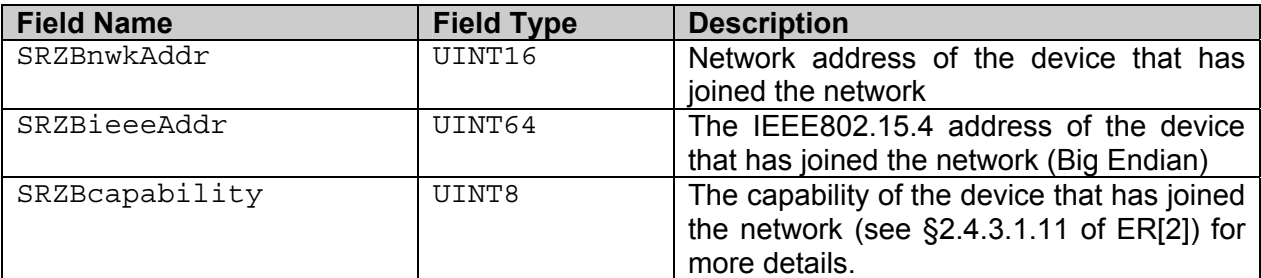

#### **Table 4.19**

#### **4.3.1.1.2 Symbolic Constants**

The symbolic constants defined in "SRZBdata.h" are listed in [Table 4.20](#page-44-1). describes symbolic

<span id="page-43-3"></span>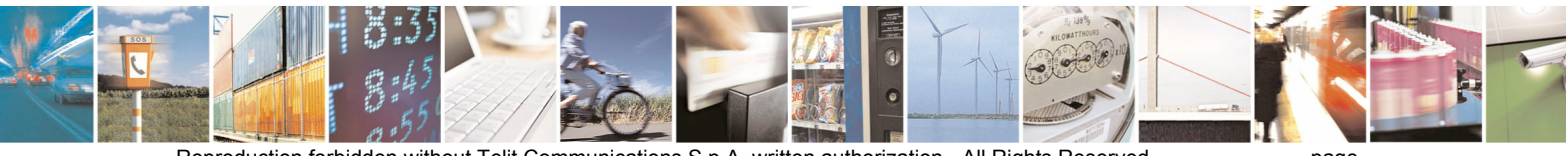

Reproduction forbidden without Telit Communications S.p.A. written authorization - All Rights Reserved page 44 of 54

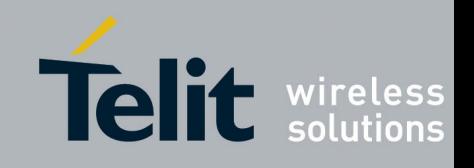

<span id="page-44-2"></span><span id="page-44-0"></span>constants defined for stack event identifier available for [SR\\_STACK\\_CALLBACK\\_FP](#page-24-1).

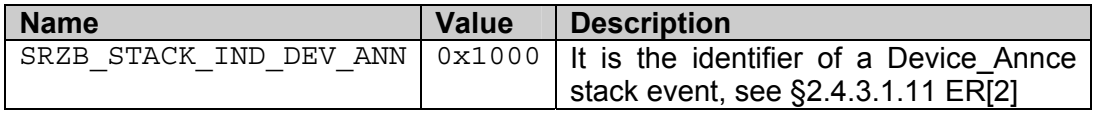

#### **Table 4.20**

<span id="page-44-1"></span>*Note:* ZigBee stack indication IDs are in the range 0x1000-0x1FFF

#### **4.3.1.2 Configuration File**

<span id="page-44-3"></span>The SRtech.conf contains the parameters needed by the SR-Library to create a ZigBee network and to interact with ZigBee nodes. It is formatted as follows:

```
# It is a comment 
[GROUP_TAG_1] 
# It is a comment 
KEY TAG 1 = VALUE 1
# It is a comment 
KEY TAG 2 = VALUE 2
… 
… 
# It is a comment 
[GROUP_TAG_2] 
# It is a comment 
KEY TAG 1 = VALUE 1# It is a comment 
KEY TAG 2 = VALUE 2
… 
…
```
Where:

…

- [GROUP TAG 1] is the identifier of a group of parameters that follow this tag.
- KEY TAG 1 is the identifier of a parameter
- VALUE  $1$  is the value of the parameter

Comments are indicated with the # character.

The following table shows the parameters required by the ZigBee technology and their valid ranges.

GROUP\_TAG | KEY\_TAG | M/O/U | Valid Range | Description

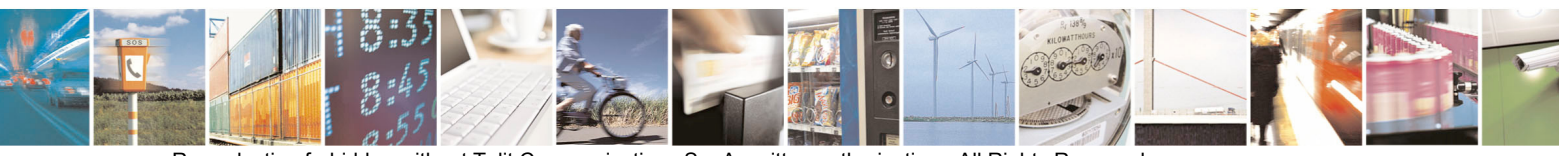

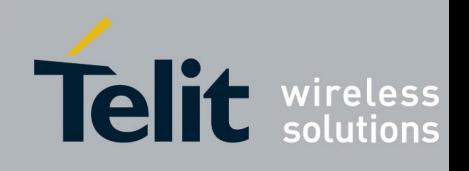

1VV0300861 Rev.1 - 09/07/10

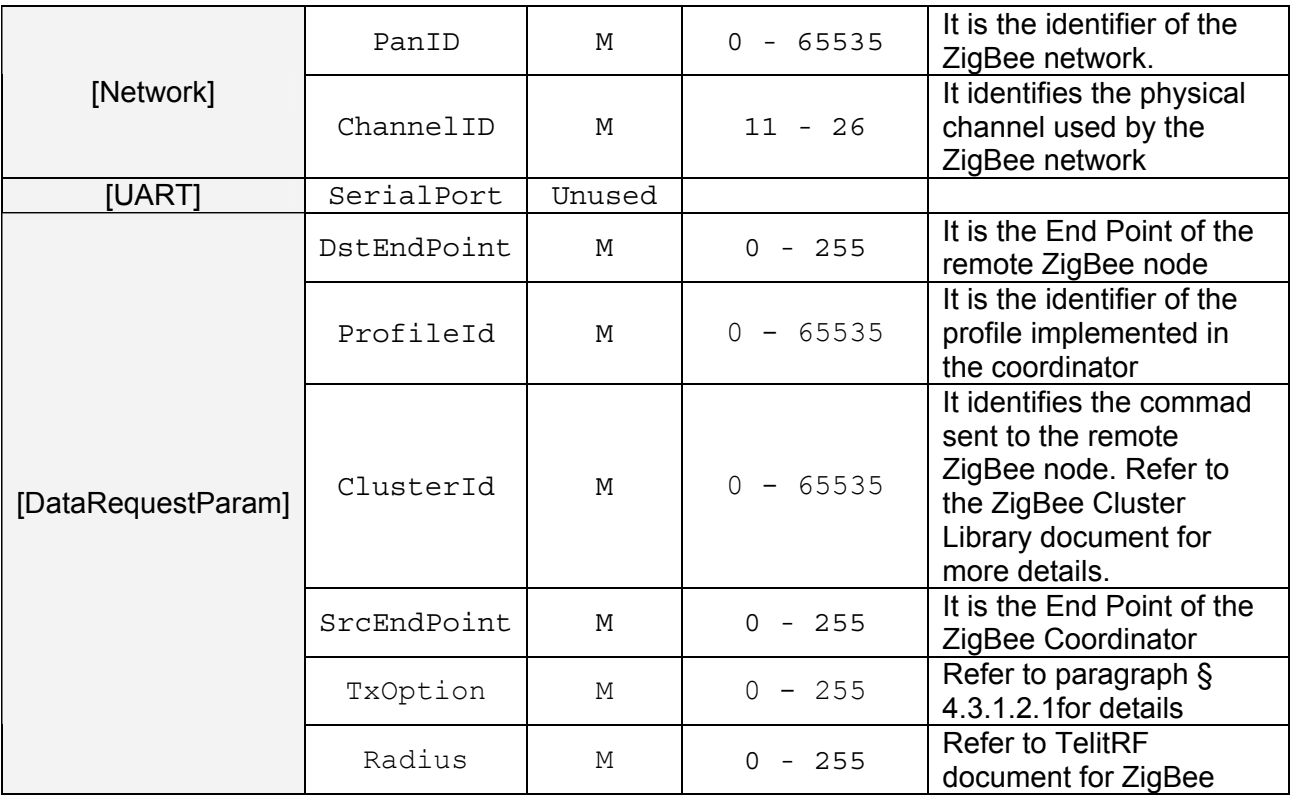

#### **Table 4.21**

Legenda: M – Mandatory O – Optional U – Unused

NB: The order of KEY\_TAGs inside a GROUP\_TAG is not important. It is not possible to use the same name for two or more KEY\_TAGs inside a single GROUP\_TAG.

*Important:* If one of mandatory values are not set or set with a wrong value the SR Init function returns an error.

**Pay attention**: Do not insert space or other characters after the value; it can cause error in the [SR\\_Init](#page-25-1) function.

#### <span id="page-45-0"></span>**4.3.1.2.1 Transmission options**

The TxOption field of the configuration file sets the transmission options for the data message to send toward a remote ZigBee node. It will be read using the operator "bitwise AND" with the value 0x0D in order to enable one or more of the following features:

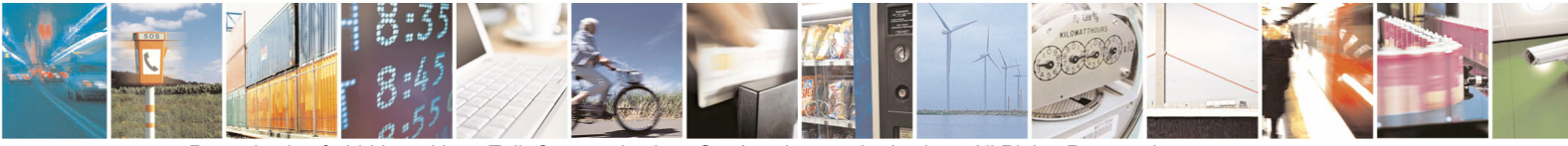

Reproduction forbidden without Telit Communications S.p.A. written authorization - All Rights Reserved page 46 of 54

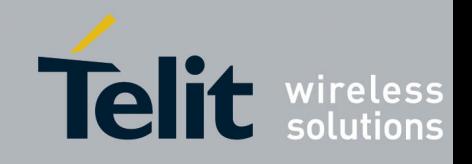

- <span id="page-46-0"></span>Bit 0 : Security enabled transmission
- Bit 2: Acknowledged transmission
- Bit 3: Fragmentation service enabled

The [Table 4.22](#page-46-1) summarizes the usage of  $TxOption$  field:

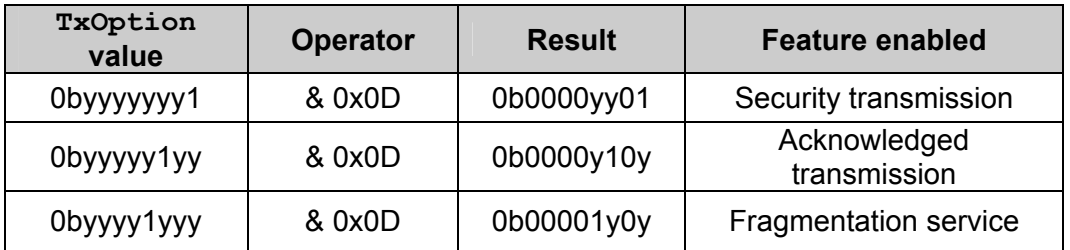

#### **Table 4.22**

<span id="page-46-1"></span>Where y can be 0 or 1.

Fragmentation service splits a large data packet in smaller ones, in order to allow transmission over the air.

When sending [SR\\_DATA\\_PACKET\\_T](#page-20-8) with Srlength field bigger than 84, the Fragmentation service shall be enabled. Otherwise the SR SendData function will return an error. This limitation doesn't concern the [SR\\_ReceiveData](#page-38-1) function and SR DATA CALLBACK FP callback. For these function, the Srlength field of [SR\\_DATA\\_PACKET\\_T](#page-20-8)\_parameter, will be up to 241.

For details about Security transmission and Acknowledged transmission refer to [ER\[2\].](#page-8-1)

At the moment, due to a limitation of the ZigBee firmwares the Fragmentation service is not managed. The length of the data packet shall not be bigger than 84 bytes for SR SendData, SR ReceiveData and SR DATA CALLBACK FP callback, otherwise unexpected behaviour can happen.

## **4.4 MeshLite Specific API**

## **4.4.1 Description**

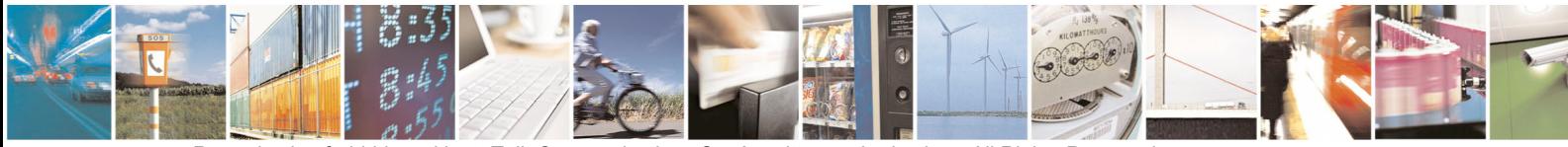

Reproduction forbidden without Telit Communications S.p.A. written authorization - All Rights Reserved page 47 of 54

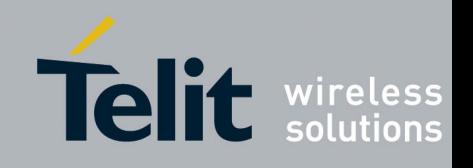

#### <span id="page-47-0"></span>**4.4.1.1 Data Types**

Specific data types are not defined.

### <span id="page-47-1"></span>**4.4.1.2 Configuration File**

The SRtech.conf contains the parameters needed by the SR-Library to create a MeshLite network and to interact with MeshLite nodes. It is formatted as follows:

```
… 
# It is a comment 
[GROUP_TAG_1] 
# It is a comment 
KEY TAG 1 = VALUE 1
# It is a comment 
KEY TAG 2 = VALUE 2
… 
… 
# It is a comment 
[GROUP_TAG_2] 
# It is a comment 
KEY TAG 1 = VALUE 1
# It is a comment 
KEY TAG 2 = VALUE 2
… 
…
```
#### Where:

- [GROUP TAG 1] is the identifier of a group of parameters that follow this tag.
- KEY TAG 1 is the identifier of a parameter
- VALUE 1 is the value of the parameter

Comments are indicated with the # character.

The following table shows the parameters required by the MeshLite technology and their valid ranges.

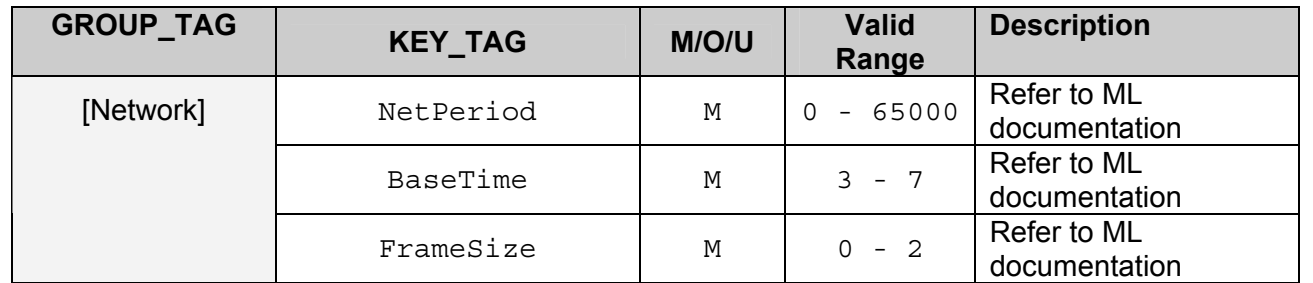

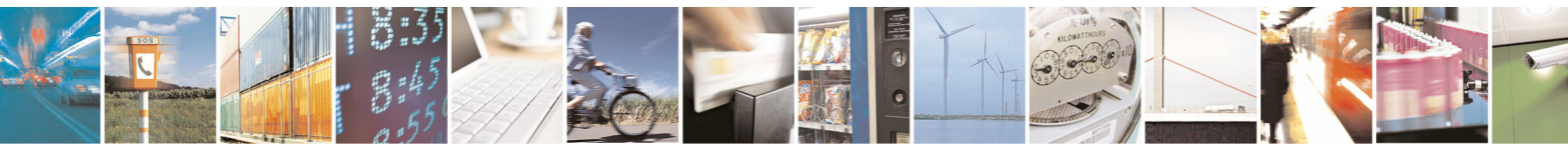

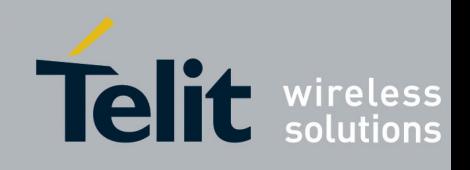

1VV0300861 Rev.1 - 09/07/10

<span id="page-48-0"></span>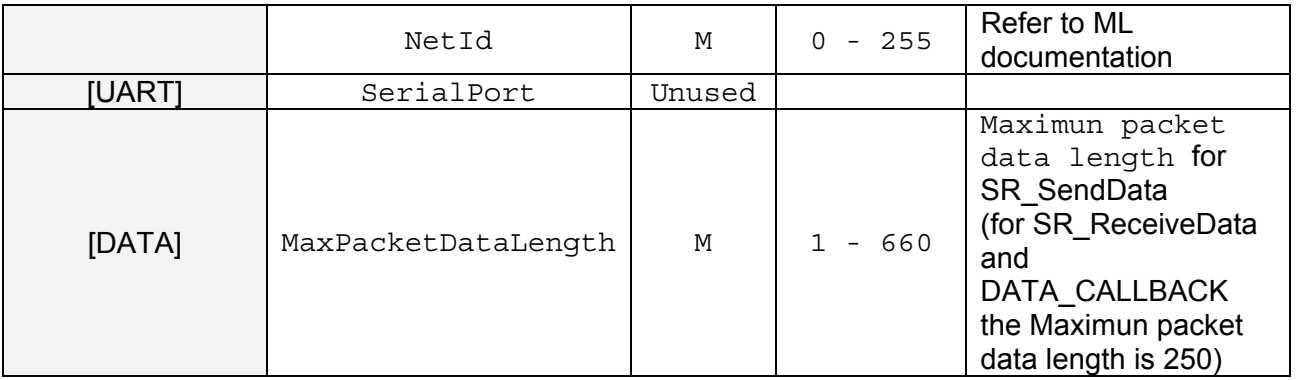

#### **Table 4.23**

*Important:* If one of these values are not set or set with a wrong value the SR Init function returns an error.

**Pay attention**: Do not insert space or other characters after the value; it can cause error in the [SR\\_Init](#page-25-1) function.

#### **4.4.1.3 How to send and receive raw data using MeshLite technology**

As reported in [IR\[3\]](#page-7-2), it is not possible to add any customized software on the Mesh Lite module. The only way to use these modules is to connect another "external CPU" to the serial port and then implement a custom protocol using Mesh Lite serial protocol features. The Mesh Lite serial protocol has the following format:

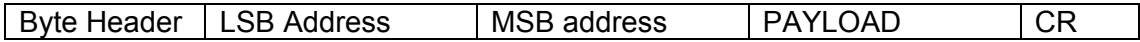

In this format there is not any information about packet length or CRC, than the only way to recognize the end of packet is to wait for a carriage return character. For this reason the user shall not insert the '0x0D' as data into the data packet; if it will be necessary he shall implement and use a bit stuffing/destuffing algorithm to hide the '0x0D' character into the data stream packet, both when he sends data from GG863 to end device and when he sends data from end device to GG863. When the user sends data using the API SR SendData he shall insert 0x0D as last byte of SRdata field of [SR\\_DATA\\_PACKET\\_T](#page-20-8) structure. When the user receives data using the function [SR\\_ReceiveData](#page-38-1), he does not receive '0x0D' as last byte of SRdata field. The SR library provides to remove this special character.

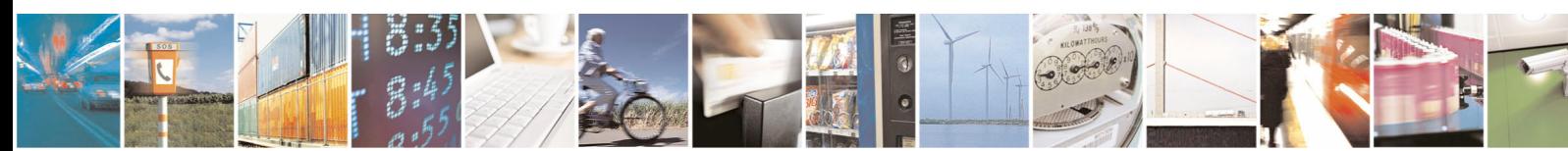

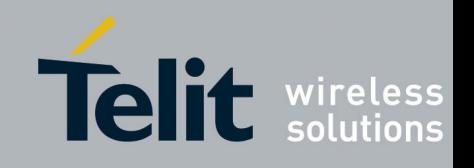

## <span id="page-49-0"></span>**4.5 M-Bus Specific API**

### **4.5.1 Description**

M-Bus specific API provides the specific functionalities of the M-Bus technology.

#### **4.5.1.1 Data Types**

Data types defined for the M-Bus part of Short Range library are in header file "SRMBlibrary.h".

#### **4.5.1.1.1 Enumerations**

The enumerations defined in "SRMBlibrary.h" are listed in [Table 4.24.](#page-49-1)

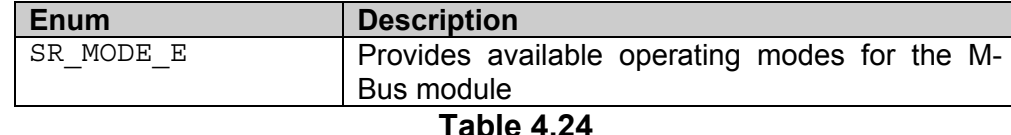

## <span id="page-49-1"></span>**4.5.1.1.1.1 SR\_MODE\_E**

SR MODE E is used by SR SwitchMode to indicate which operating mode will be activated.

The SR\_MODE\_E values are described in [Table 4.25](#page-49-2).

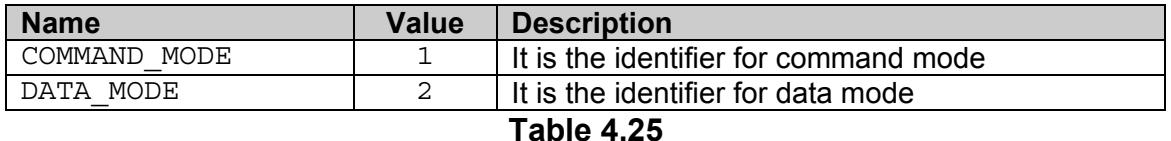

## <span id="page-49-2"></span>**4.5.2 Functions Description**

### **4.5.2.1 SR\_SendCommand**

This function sends an AT command to a module in command mode and waits for a received response. If this function is called to send the "ATO\r" command to enter data mode, no command is sent and SR STATUS ERROR is returned; to enter data mode, SR SwitchMode must be used.

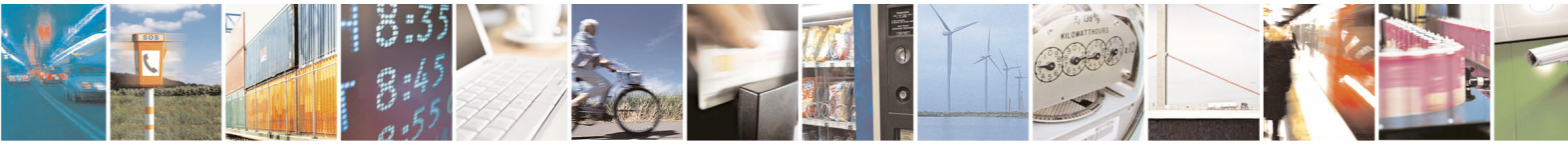

Reproduction forbidden without Telit Communications S.p.A. written authorization - All Rights Reserved page 50 of 54

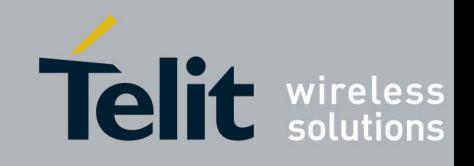

#### **4.5.2.1.1 Prototype**

The prototype of SR\_SendCommand is:

[SR\\_STATUS\\_TYPE\\_E](#page-19-4) SR\_SendCommand( UINT8 SRbuffer[256],

UINT32 SRtimeout)

#### **4.5.2.1.2 Parameters**

The input parameters are:

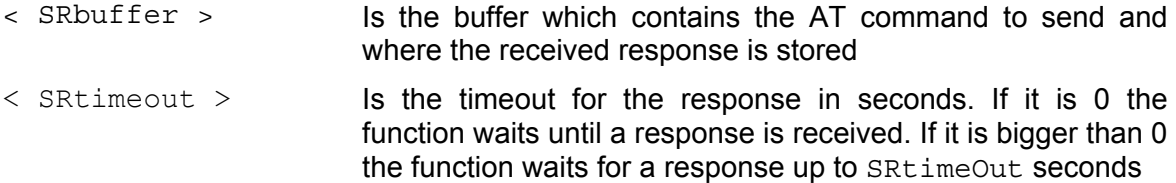

#### **4.5.2.1.3 Return Values**

The function returns SR STATUS SUCCESS if the command is sent and a response is received, otherwise it returns SR\_STATUS\_ERROR if an error occurred or SR STATUS TIMEOUT if the timeout expired.

#### **4.5.2.1.4 Example**

```
void SR_SendCommand_Example(void) 
{ 
UINT8 buf[256]; 
SR_STATUS_TYPE_E eReturnCode = SR_STATUS_ERROR;
strcpy((char *)buf, "ATS192?\r");
if((eReturnCode = SR SendCommand(buf, 10)) == SR STATUS SUCCESS)
{ 
     printf("Received response: %s", (char *)buf); 
} 
else 
{ 
    /* No response has been received */} 
return; 
}
```
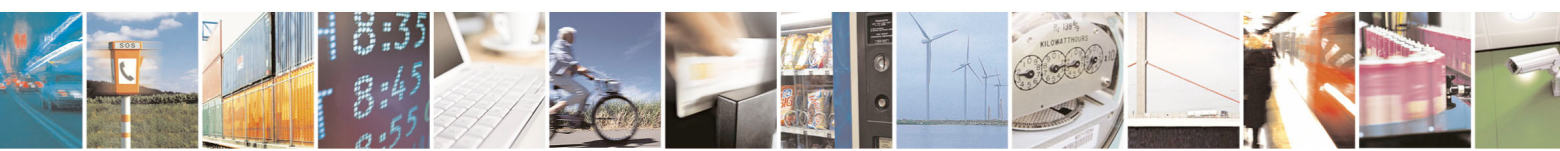

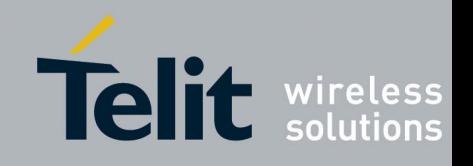

### <span id="page-51-0"></span>**4.5.2.2 SR\_SwitchMode**

This function allows allows switching from command mode to data mode and vice versa; when command mode is entered, all received M-Bus frames are discarded and every call to SR SendData Or SR ReceiveData will return SR STATUS ERROR; when data mode is entered, every call to SR\_SendCommand will return SR\_STATUS\_ERROR.

#### **4.5.2.2.1 Prototype**

The prototype of SR\_SwitchMode is:

```
SR_STATUS_TYPE_E SR_SwitchMode( SR_MODE_E SRmode)
```
#### **4.5.2.2.2 Parameters**

The input parameter is:

< SRmode > It specifies which operating mode the module must be put in

#### **4.5.2.2.3 Return Values**

The function returns SR STATUS SUCCESS if swiching to the requested mode succeeds, otherwise it returns SR\_STATUS\_ERROR if an error occurred.

#### **4.5.2.2.4 Example**

```
void SR_SwitchMode_Example(void) 
{ 
SR_MODE_E eMode = COMMAND_MODE;
S\overline{R} MODE E eReturnCode = S\overline{R} STATUS ERROR;
if((eReturnCode = SR_SwitchMode(eMode)) == SR_STATUS_SUCCESS) 
{ 
     /* Switching to command mode succeeded */ 
} 
else 
{ 
     /* Switching to command mode failed */ 
} 
return; 
}
```
## **4.5.3 Configuration file**

<span id="page-51-1"></span>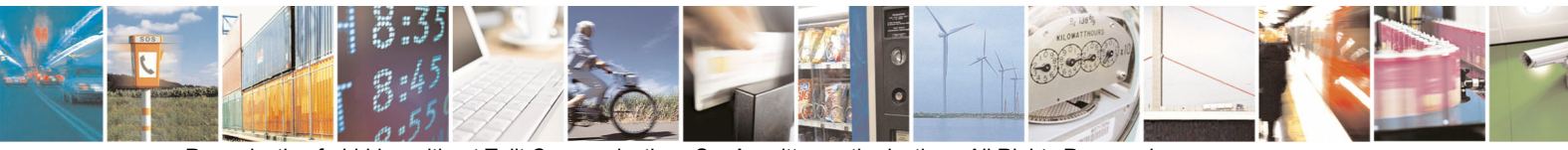

Reproduction forbidden without Telit Communications S.p.A. written authorization - All Rights Reserved page 52 of 54

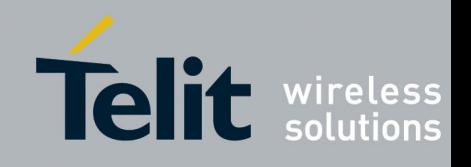

<span id="page-52-0"></span>SRtech.conf contains the parameters needed by the SR-Library to communicate with the M-Bus module. It is formatted as follows:

```
… 
# It is a comment 
[GROUP_TAG_1] 
# It is a comment 
KEY TAG 1 = VALUE 1
# It is a comment 
KEY TAG 2 = VALUE 2
… 
… 
# It is a comment 
[GROUP_TAG_2] 
# It is a comment 
KEY TAG 1 = VALUE 1# It is a comment 
KEY TAG 2 = VALUE 2
… 
…
```
Where:

- [GROUP TAG 1] is the identifier of a group of parameters that follow this tag.
- KEY TAG 1 is the identifier of a parameter
- VALUE 1 is the value of the parameter

Comments are indicated with the # character.

The following table shows the parameters required by the short range library for M-Bus.

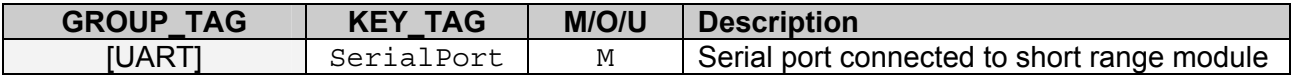

#### **Table 4.26**

*Important:* If one of these values are not set or set with a wrong value the SR Init function returns an error.

**Pay attention**: Do not insert space or other characters after the value; it can cause an error in the [SR\\_Init](#page-25-1) function.

## **4.5.4 M-Bus Frame format and serial communication**

Wireless M-Bus frames are composed of different blocks. The first block is formatted as follows:

<span id="page-52-1"></span>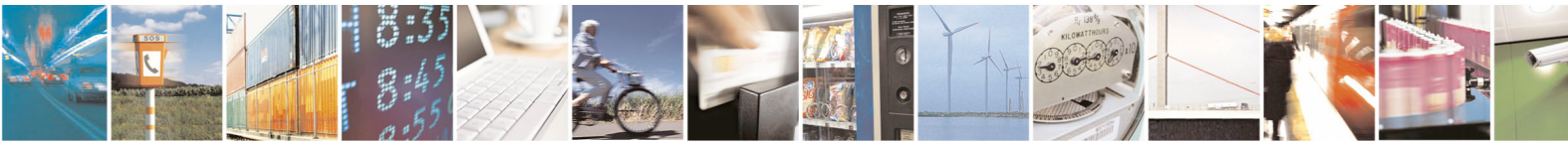

Reproduction forbidden without Telit Communications S.p.A. written authorization - All Rights Reserved page 53 of 54

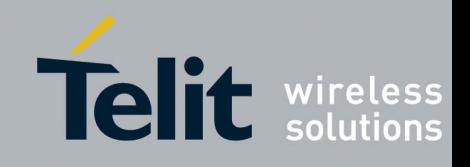

1VV0300861 Rev.1 - 09/07/10

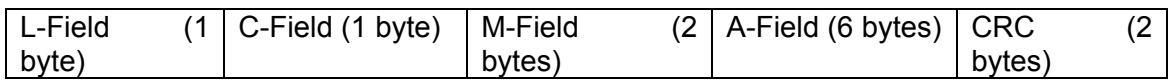

The second block is formatted as follows:

CI-Field (1 byte) Payload (max 15 bytes)  $\vert$  CRC (2 bytes)

The third and subsequent blocks are formatted as follows:

Payload (max 16 bytes)  $\vert$  CRC (2 bytes)

Only the first and second blocks are mandatory for a given frame. When M-Bus frames are sent and received with the short range library, the different fields of the [SR\\_DATA\\_PACKET\\_T](#page-20-2) structure map to the fields of the M-Bus frame as explained in Table [4.8](#page-21-0); for multi-byte values, the least significant byte is transmitted first.

The SRdata field of [SR\\_DATA\\_PACKET\\_T](#page-20-2) contains the C-Field and CI-Field in the first and second byte, and the payload in the next bytes; only the C-Field and CI-Field are mandatory in an M-Bus frame. The SR1ength field of [SR\\_DATA\\_PACKET\\_T](#page-20-2) indicates the number of bytes contained in SRdata and is the sum of the lengths of C-Field, CI-Field and payload; its minimum value in a valid M-Bus frame is 2, corresponding to a frame without payload.

Telit M-Bus modules allow choosing different formats for frames exchanged through the serial port. The short range library uses the format where serial frames contain the same fields as M-Bus frames (except for CRC bytes, which are added by the M-Bus module); that means setting the value 31 to both register 401 and register 402 of the M-Bus module (this is done when calling [SR\\_Init](#page-25-1) or performing a hard reset). For details on the configuration registers of the M-Bus module refer to the Telit Wireless M-Bus user guide. The L-Field of frames to be sent is calculated by the short range library by adding 8 to the SRlength value; conversely, for received frames the SRlength value is calculated from the L-Field by subtracting 8.

Telit M-Bus modules can use different serial baud rates. Since 19200 is the default value, the short range library uses that speed to communicate with the M-Bus module; this means that if a module is configured at a different baud rate the short range library does not work with it.

Configuration of the M-Bus module resulting in a different format of frames exchanged through the serial port will prevent operation of the short range library. For example, if a low power mode is activated requiring a wake-up character to be sent to the module at the beginning of each frame, the short range library is unable to communicate with the module in data mode: when using low power operation, the wakeup pin of the module must be asserted before calling [SR\\_SendData](#page-36-1).

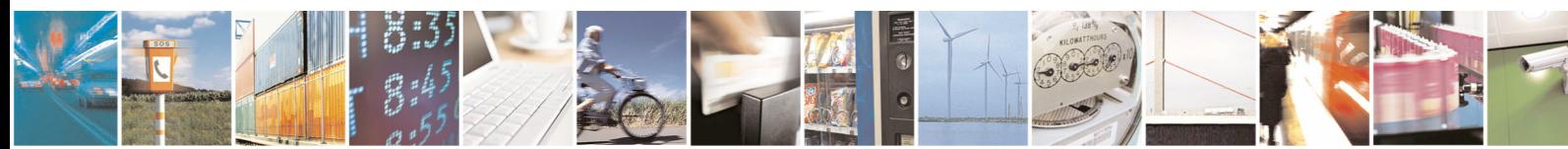

Reproduction forbidden without Telit Communications S.p.A. written authorization - All Rights Reserved page 54 of 54